### Random Access Zipper

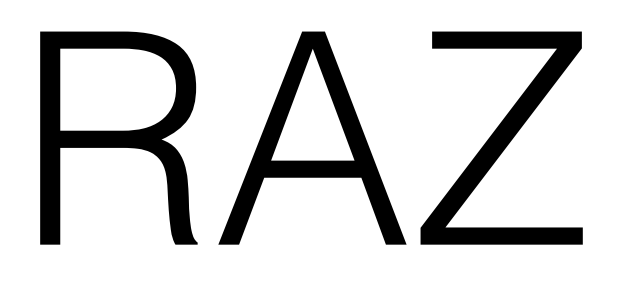

Presented by Kyle Headley TFP'16 College Park

## Functional programmers want simple data types

# What do we have for sequences?

### Zippers are great

- 
- 
- -
- 
- 
- -

### Zippers are great

type 'a list = | Nil | Cons of 'a \* 'a list type 'a zip = 'a list \* 'a list

### Zippers are great

type 'a list = | Nil Cons of 'a \* 'a list

type 'a zip = 'a list \* 'a list

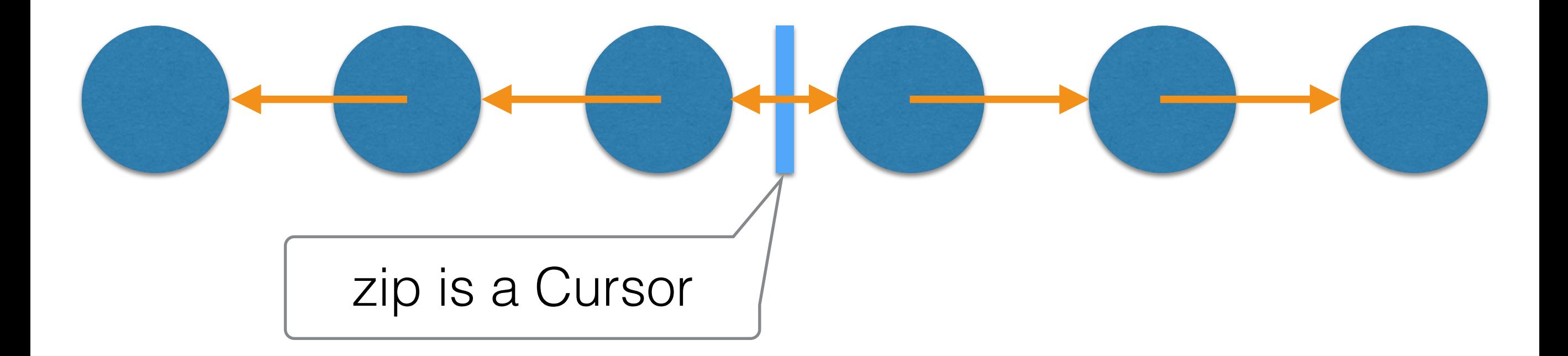

Zippers are great

type 'a list = | Nil Cons of 'a \* 'a list

type 'a zip = 'a list \* 'a list move: dir -> 'a zip -> 'a zip insert:  $\text{dir} \rightarrow \text{'}a \rightarrow$  'a zip -> 'a zip remove: dir ->  $'a$  zip  $\rightarrow$  'a zip

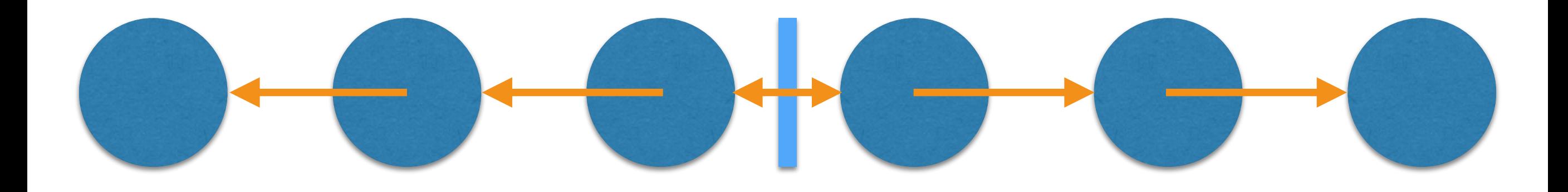

Zippers are great

type 'a list = | Nil | Cons of 'a \* 'a list

type 'a zip = 'a list \* 'a list move: dir -> 'a zip -> 'a zip insert:  $\text{dir} \rightarrow \text{ 'a -}$  'a zip -> 'a zip remove: dir ->  $'a$  zip  $\rightarrow$  'a zip

All O(1)!

Zippers are great

type 'a list = | Nil | Cons of 'a \* 'a list

type 'a zip = 'a list \* 'a list move: dir -> 'a zip -> 'a zip insert:  $\text{dir} \rightarrow \text{'}a \rightarrow$  'a zip -> 'a zip remove: dir ->  $'$ a zip  $\rightarrow$  'a zip

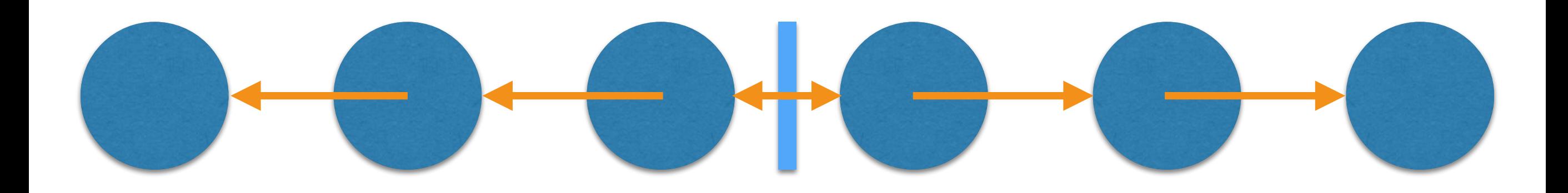

#### Problem: Slow random access

Zippers are great

type 'a list = | Nil Cons of 'a \* 'a list

type 'a zip = 'a list \* 'a list move: dir -> 'a zip -> 'a zip insert:  $\text{dir} \rightarrow \text{'}a \rightarrow$  'a zip -> 'a zip remove: dir ->  $'a$  zip  $\rightarrow$  'a zip

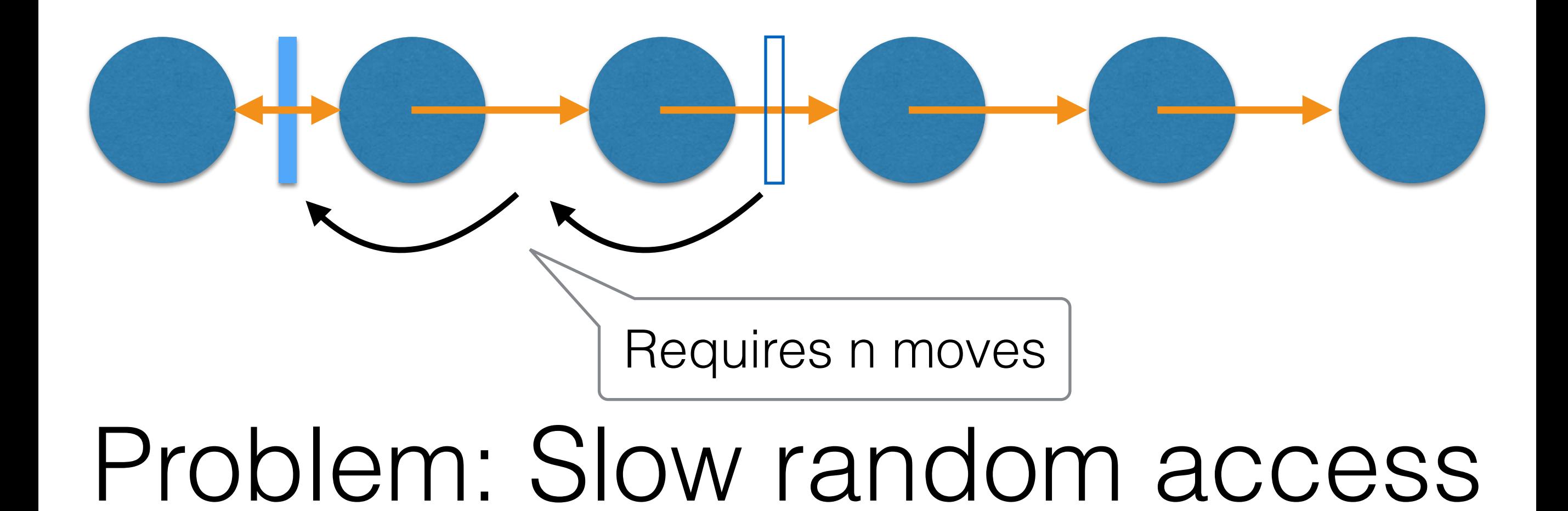

type 'a tree = | Nil | Leaf of 'a Bin of 'a tree  $*$  'a tree

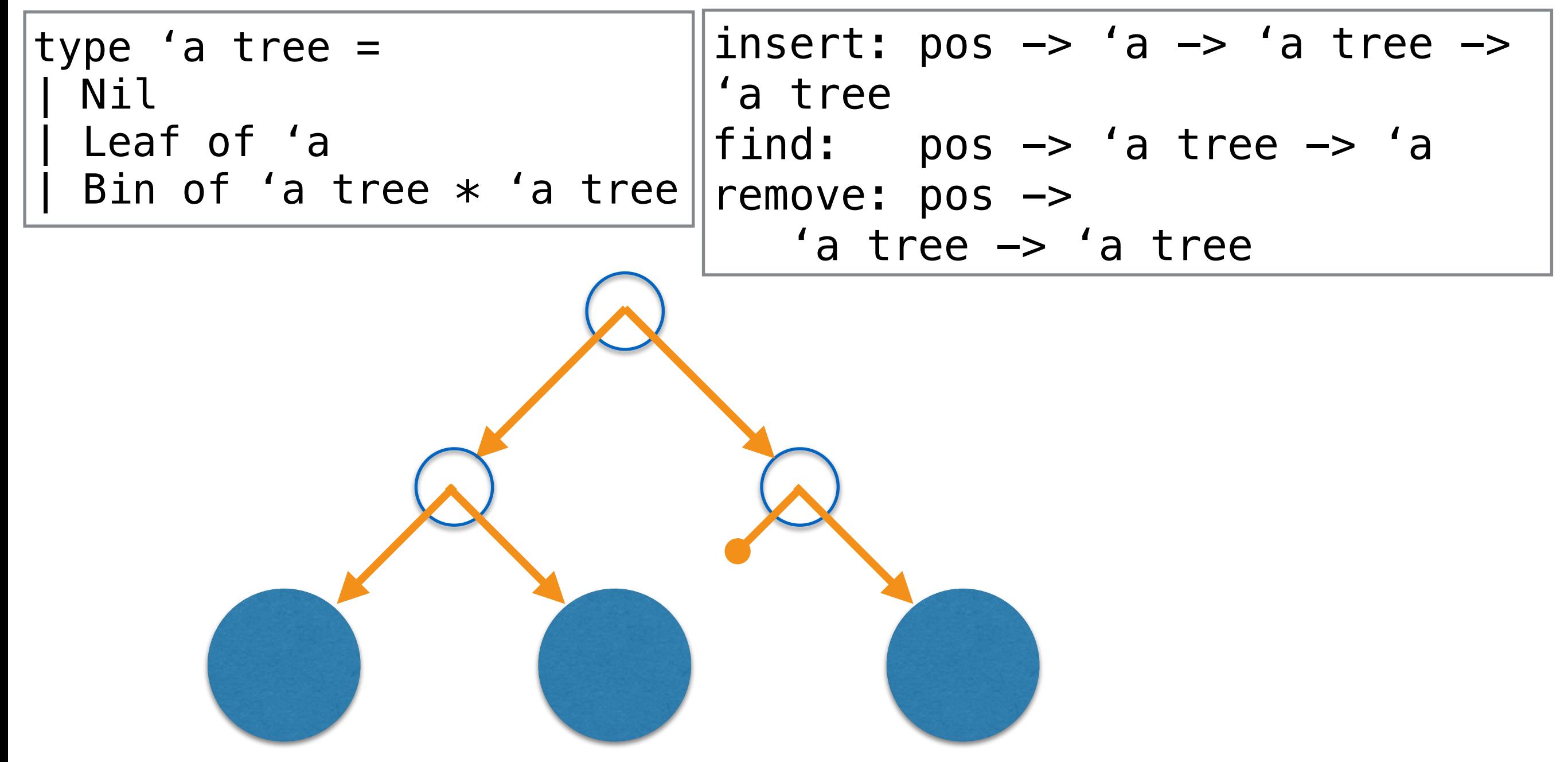

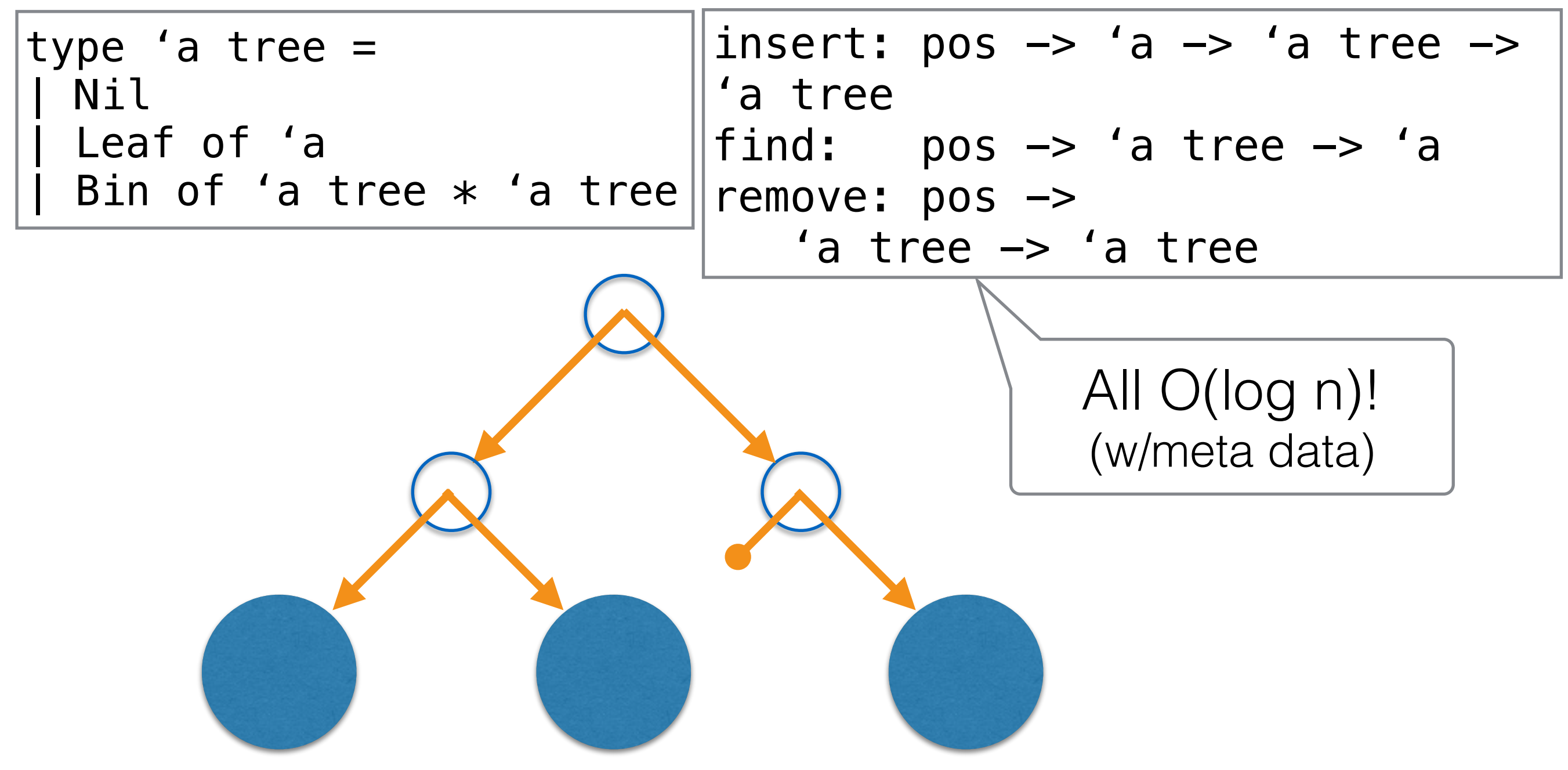

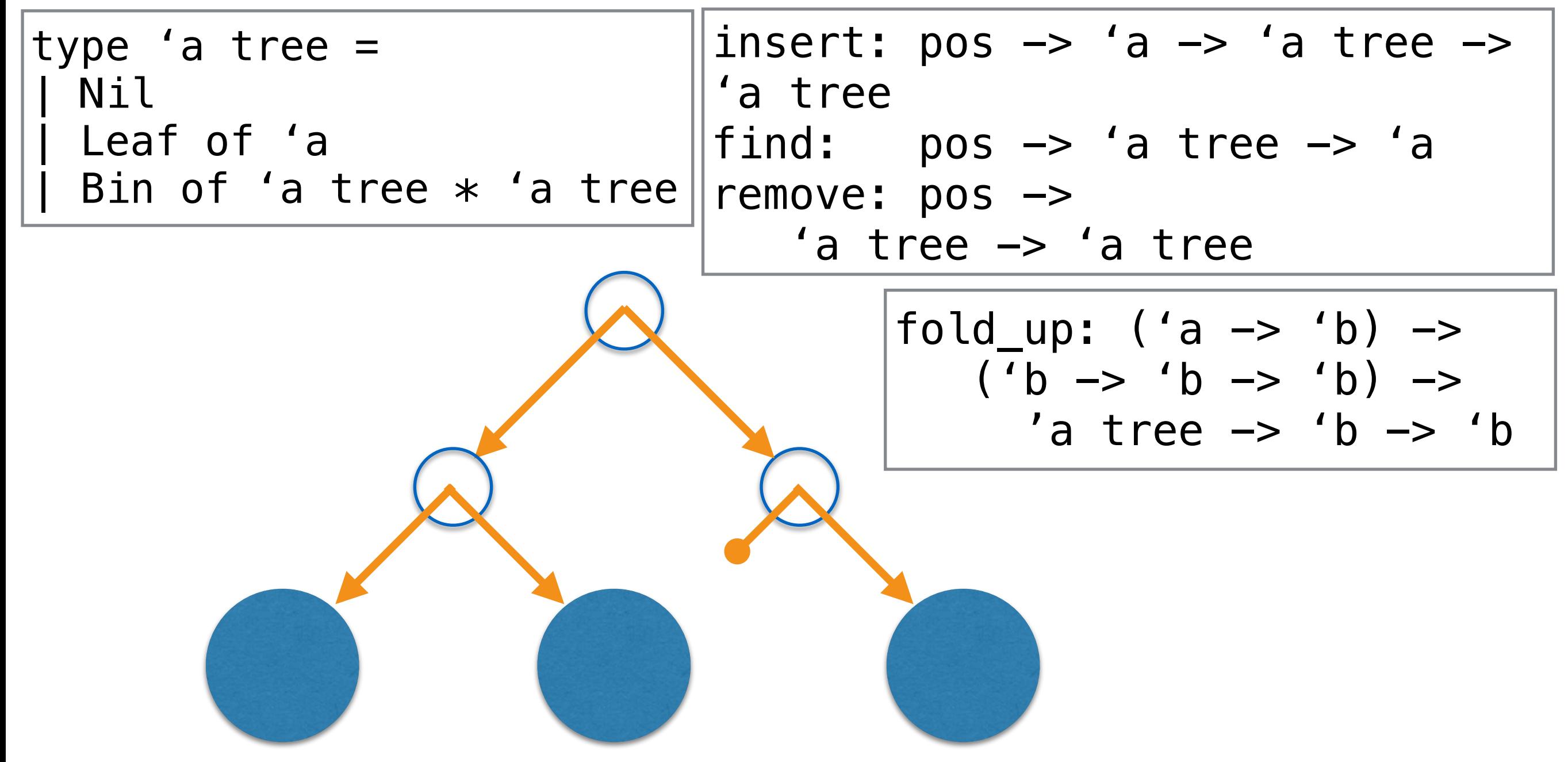

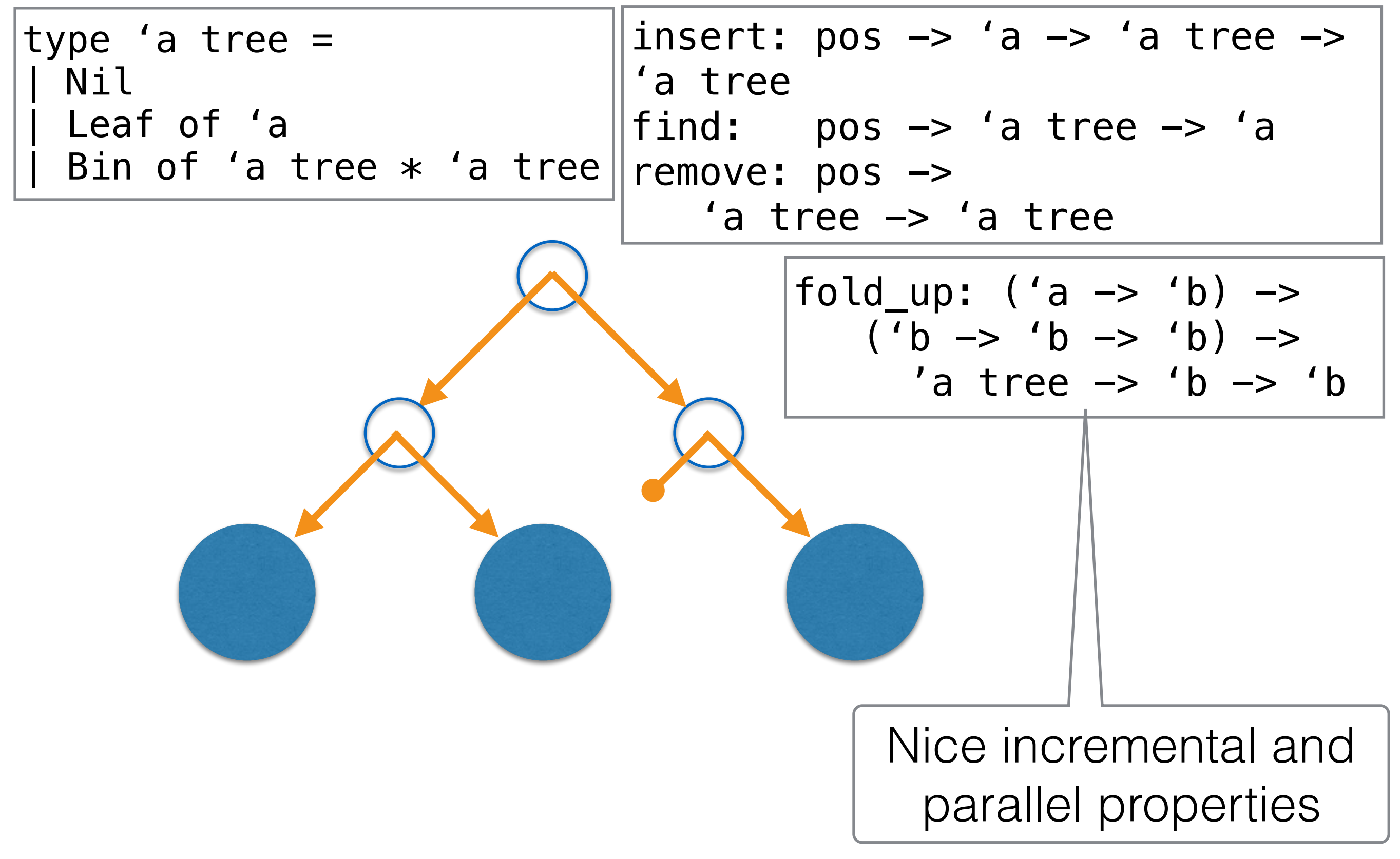

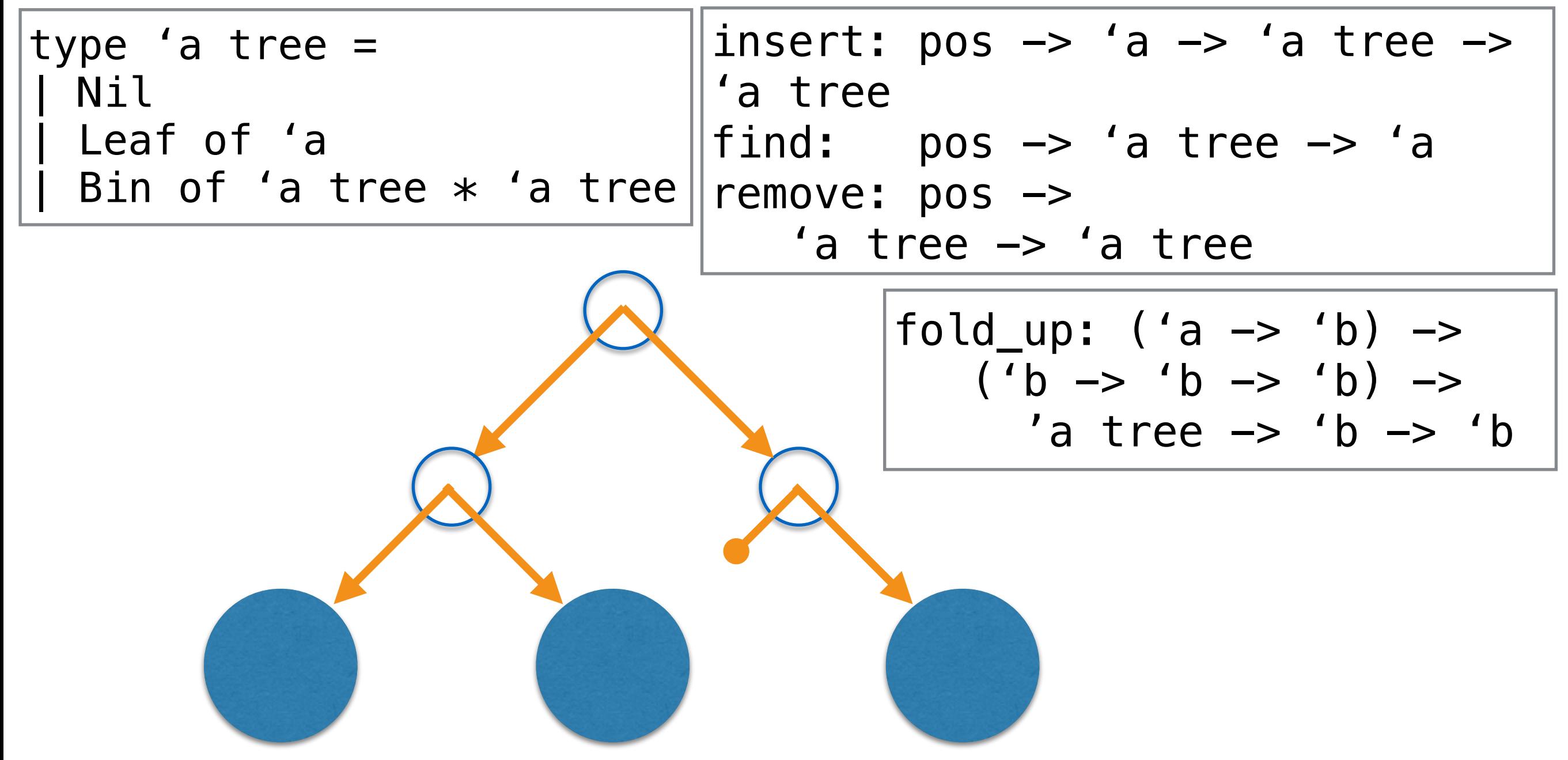

Problem: Reasoning about edits

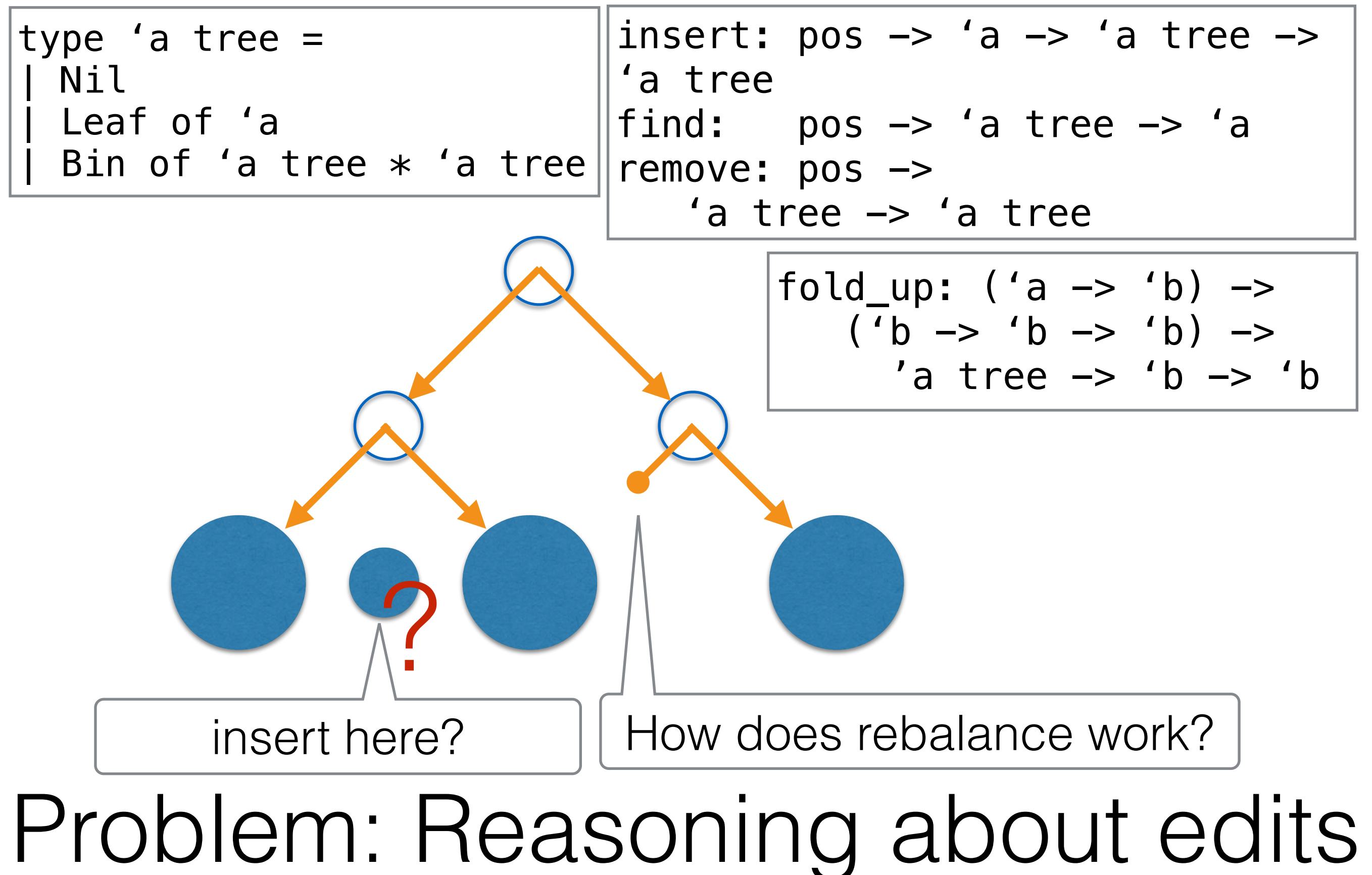

- 
- 
- -
- -
	-
	-

first: 'a finger -> 'a last: 'a finger -> 'a cons: 'a -> 'a finger -> 'a finger snoc: 'a -> 'a finger -> 'a finger

first: 'a finger -> 'a last: 'a finger -> 'a cons: 'a -> 'a finger -> 'a finger snoc:  $'a \rightarrow$ 'a finger -> 'a finger

All O(1)! (amortized)

first: 'a finger -> 'a last: 'a finger -> 'a cons: 'a -> 'a finger -> 'a finger snoc: 'a -> 'a finger -> 'a finger

split:  $pos \rightarrow 'a$  finger  $\rightarrow$  ('a finger, 'a finger) append: 'a finger -> 'a finger -> 'a finger -> 'a finger

first: 'a finger -> 'a last: 'a finger -> 'a cons: 'a -> 'a finger -> 'a finger snoc:  $'a \rightarrow$ 'a finger -> 'a finger

split:  $pos \rightarrow 'a$  finger  $\rightarrow$  ('a finger, 'a finger) append: 'a finger -> 'a finger -> 'a finger -> 'a finger

Both O(log n)!

first: 'a finger -> 'a last: 'a finger -> 'a cons: 'a -> 'a finger -> 'a finger snoc: 'a -> 'a finger -> 'a finger

split:  $pos \rightarrow 'a$  finger  $\rightarrow$  ('a finger, 'a finger) append: 'a finger -> 'a finger -> 'a finger -> 'a finger

#### Problem: Not so simple

Fingertrees are great

```
type 'a node = 
 Node2 of 'a * `a
| Node3 of 'a * `a * `a
type 'a digit = 
 One of 'a
 Two of 'a * 'a
| Three of 'a * 'a * 'a
| Four of 'a * 'a * 'a * 'a 
type 'a finger = 
 | Nil 
 Single of 'a
 Deep of
   'a digit 
* ('a node) finger 
 * 'a digit
```

```
first: 'a finger -> 'a
last: 'a finger -> 'a
cons: 'a -> 
  'a finger -> 'a finger 
snoc: 'a \rightarrow 'a finger -> 'a finger
```

```
split: pos \rightarrow 'a finger \rightarrow ('a finger, 'a finger) 
append: 'a finger -> 'a finger 
-> 'a finger -> 'a finger
```
#### Problem: Not so simple

Fingertrees are great

type 'a node = Node2 of 'a  $*$  `a | Node3 of 'a  $*$  `a  $*$  `a type 'a digit = One of 'a | Two of 'a \* 'a | Three of 'a \* 'a \* 'a | Four of 'a \* 'a \* 'a \* 'a type 'a finger = | Nil Single of 'a Deep of 'a digit \* ('a node) finger  $*$  'a digit $\setminus$ 

first: 'a finger -> 'a last: 'a finger -> 'a cons: 'a -> 'a finger -> 'a finger snoc:  $'a \rightarrow$ 'a finger -> 'a finger

split:  $pos \rightarrow 'a$  finger  $\rightarrow$  ('a finger, 'a finger) append: 'a finger -> 'a finger -> 'a finger -> 'a finger

Nested type

Problem: Not so simple

# Alternative: Random Access Zipper

• Simple • Editable • Accessible

#### raz a b c d e

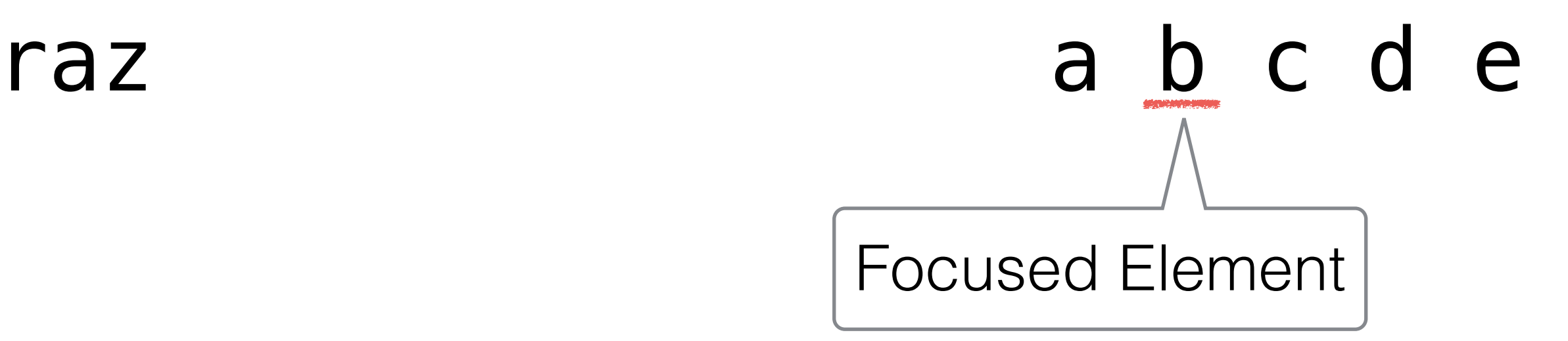

#### raz |> insert left n a b c d e a n b c d e

#### raz |> insert left n |> remove left

a b c d e a n b c d e a b c d e

#### raz |> insert left n |> remove left |> remove right

a b c d e a n b c d e a b c d e a b d e

#### raz |> insert left n |> remove left |> remove right |> unfocus

a b c d e a n b c d e a b c d e a b d e a b d e

#### raz |> insert left n |> remove left |> remove right |> unfocus |> focus 0

a b c d e a n b c d e a b c d e a b d e a b d e a b d e

#### raz |> insert left n |> remove left |> remove right |> unfocus |> focus 0 |> alter right n

a b c d e a n b c d e a b c d e a b d e a b d e a b d e a n d e

### The RAZ is great

- 
- 
- -
	- -
	- -

### The RAZ is great

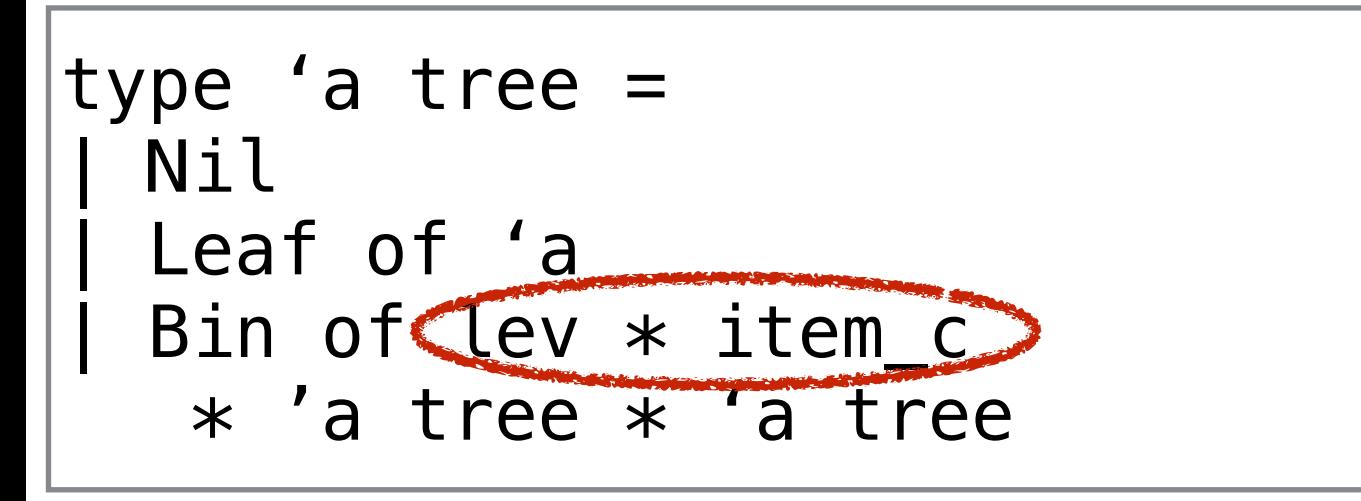

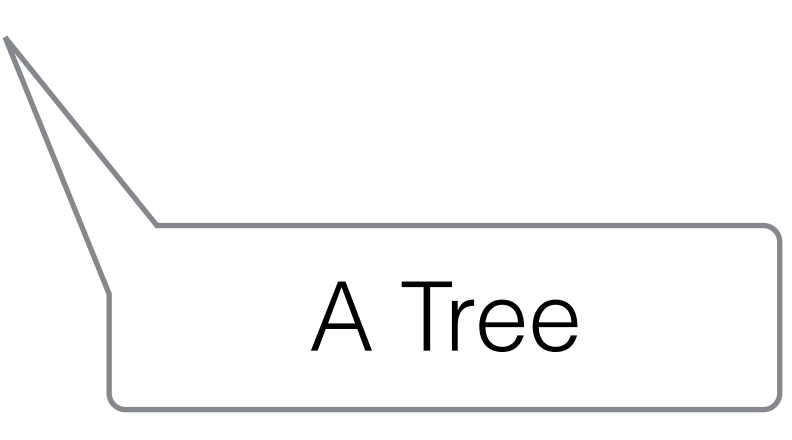
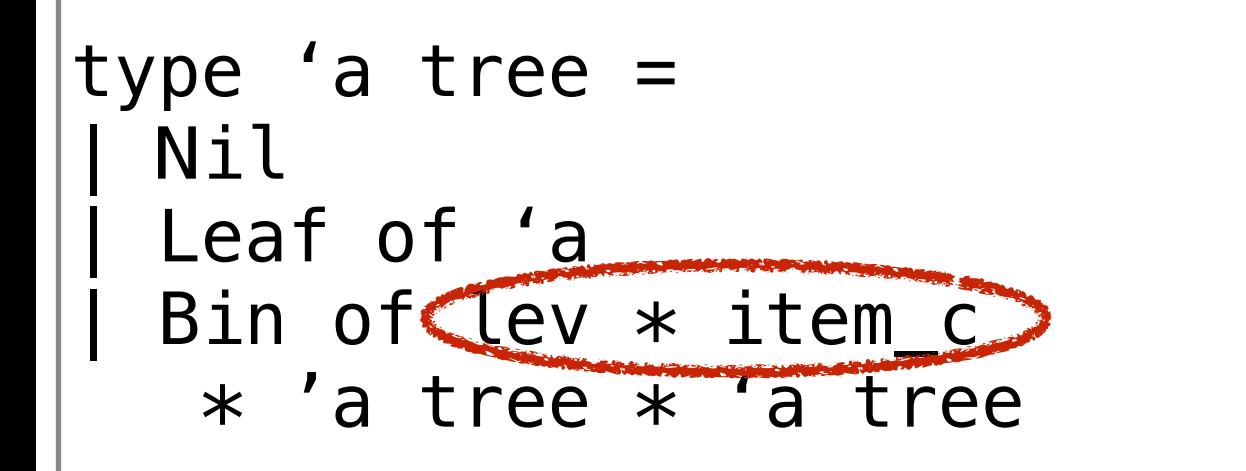

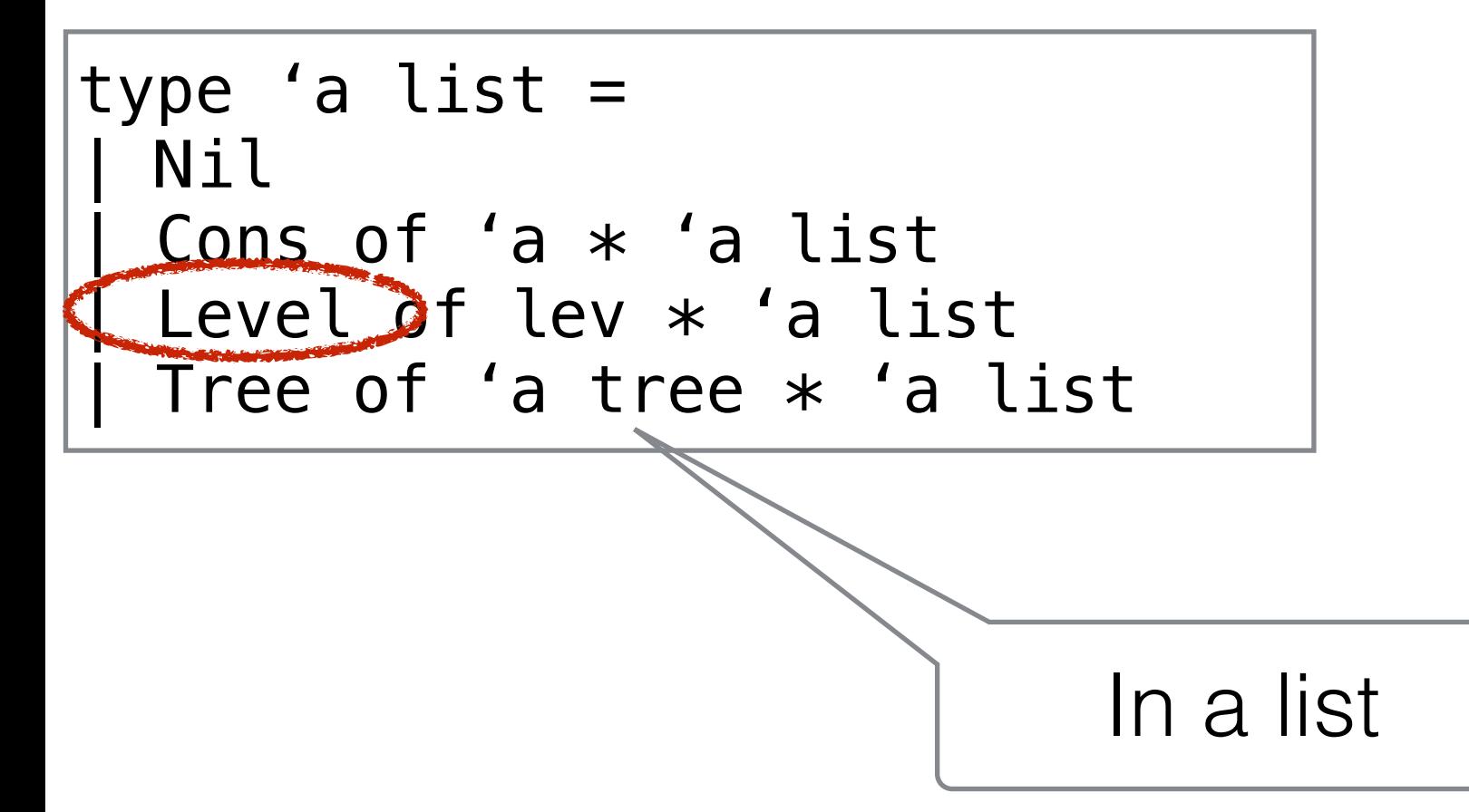

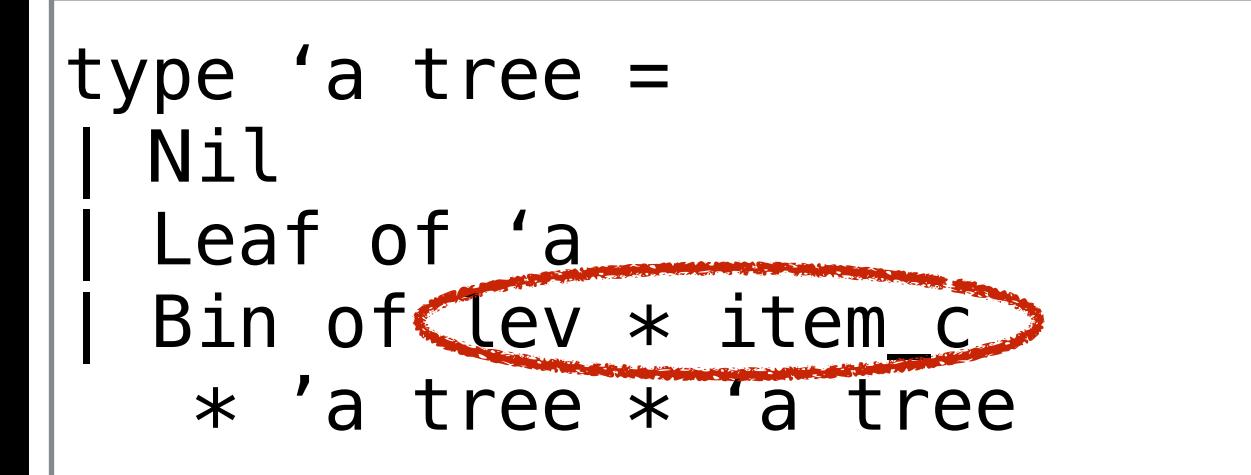

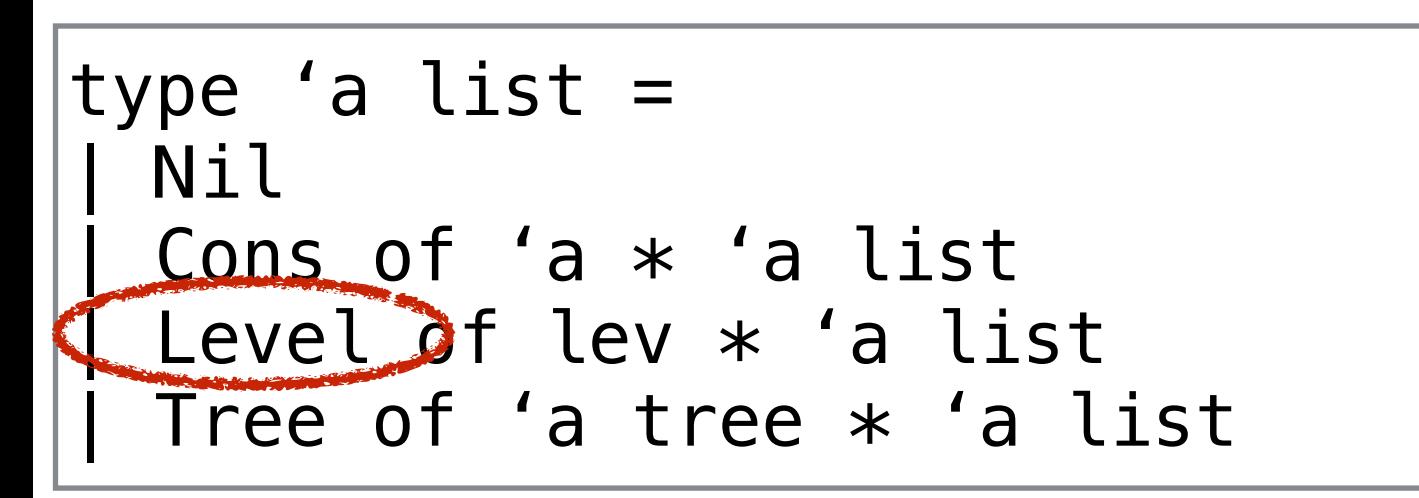

type 'a raz = 'a list  $*$  'a  $*$  'a list

As a zipper

type 'a tree = | Nil Leaf of 'a | Bin of lev \* item\_c  $*$  'a tree  $*$  'a tree

type 'a list = | Nil Cons of 'a  $*$  'a list Level of lev  $*$  'a list Tree of 'a tree \* 'a list

type 'a raz = 'a list  $*$  'a  $*$  'a list fold\_up:  $('a \rightarrow 'b)$  ->  $('b \rightarrow 'b \rightarrow 'b)$  -> 'a tree  $\rightarrow$  'b  $\rightarrow$  'b

Still get tree info

type 'a tree = | Nil | Leaf of 'a | Bin of lev \* item\_c  $*$  'a tree  $*$  'a tree fold\_up:  $('a \rightarrow 'b)$  ->  $('b \rightarrow 'b \rightarrow 'b)$  -> 'a tree  $\rightarrow$  'b  $\rightarrow$  'b

type 'a list = | Nil Cons of 'a  $*$  'a list Level of lev  $*$  'a list Tree of 'a tree \* 'a list

type 'a raz = 'a list  $*$  'a  $*$  'a list  $\left| \begin{array}{c} |A|| \bigcirc (1)! \\ |A||\bigcirc (1)! \end{array} \right|$ 

move: dir -> 'a zip -> 'a zip insert:  $\text{dir} \rightarrow \text{'}a \rightarrow$  'a zip -> 'a zip remove: dir ->  $'a$  zip  $\rightarrow$  'a zip

type 'a tree = | Nil Leaf of 'a | Bin of lev \* item\_c  $*$  'a tree  $*$  'a tree

type 'a list = | Nil Cons of 'a  $*$  'a list Level of lev  $*$  'a list Tree of 'a tree \* 'a list

type 'a raz = 'a list  $*$  'a  $*$  'a list  $\qquad$   $\qquad$   $\$ 

move: dir -> 'a zip -> 'a zip insert:  $\text{dir} \rightarrow \text{'}a \rightarrow$  'a zip -> 'a zip remove: dir ->  $'$ a zip  $\rightarrow$  'a zip

fold\_up:  $('a \rightarrow 'b)$  ->

 $('b \rightarrow 'b \rightarrow 'b)$  ->

'a tree  $\rightarrow$  'b  $\rightarrow$  'b

 'a tree -> 'a raz unfocus: 'a raz -> 'a tree

> Both O(log n)! (plus net insertions)

#### Zipper of Trees

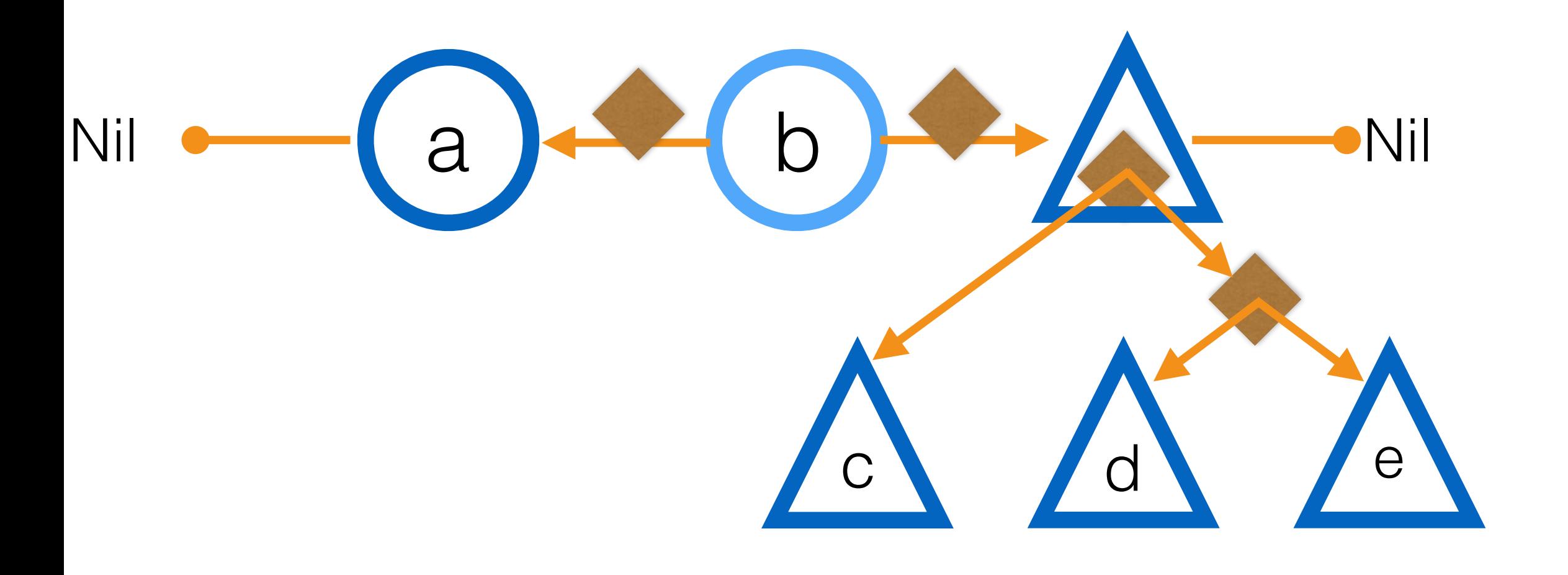

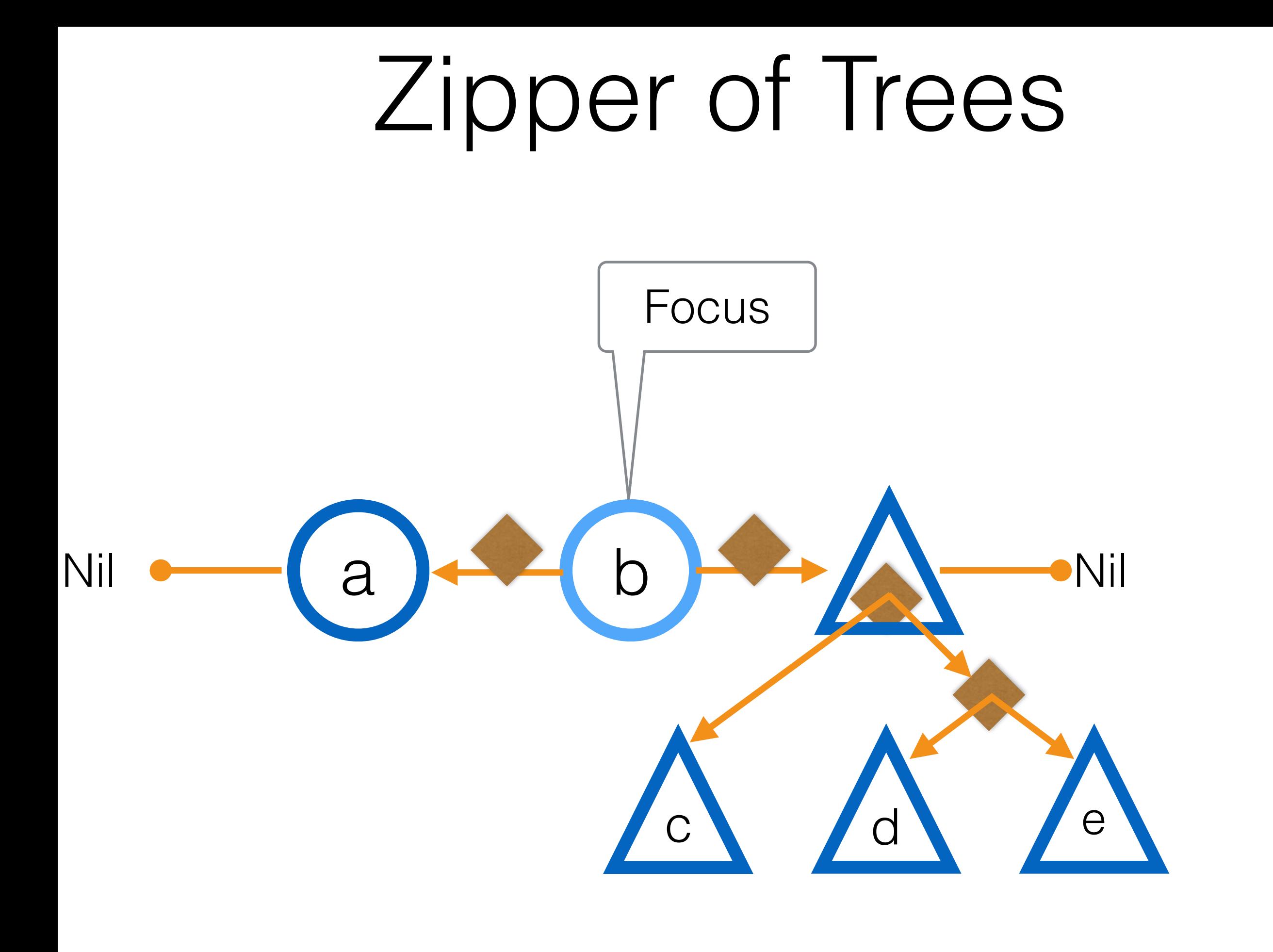

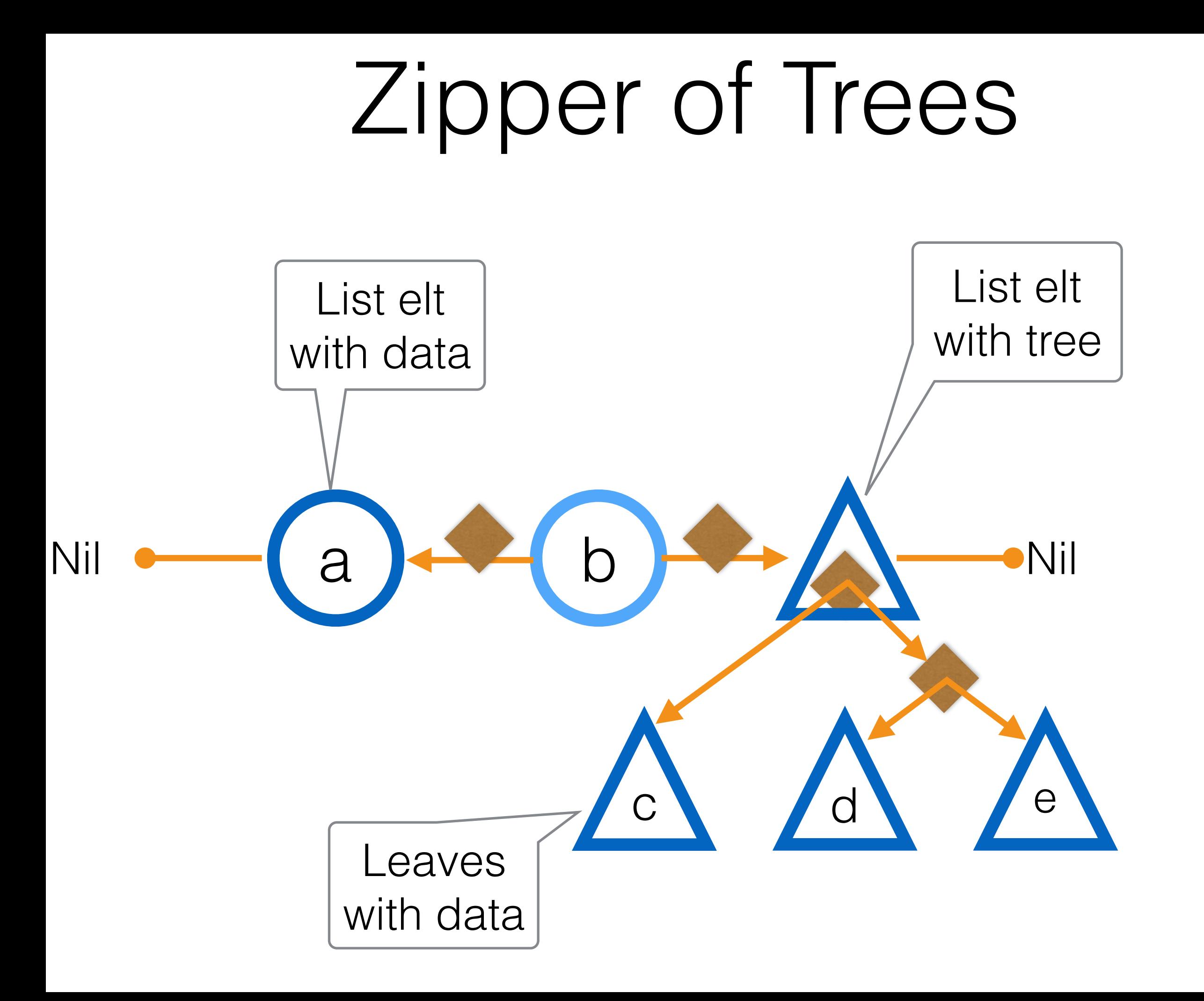

#### Zipper of Trees

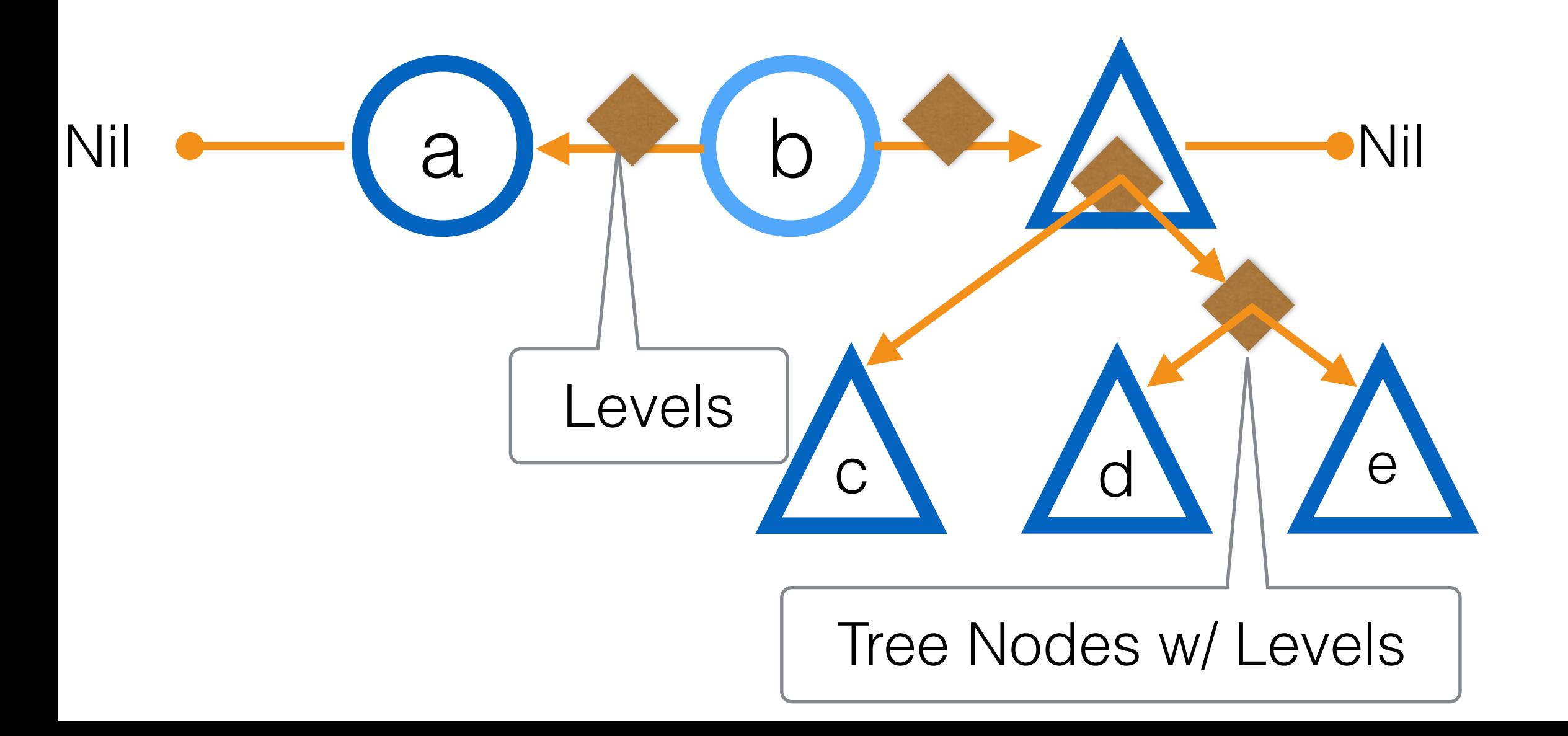

#### Balance

## Balance

We use a probabilistic balance, inserting random numbers as levels

Because of the way randomness behaves, we get good balance at scale

## Balance

We use a probabilistic balance, inserting random numbers as levels

Because of the way randomness behaves, we get good balance at scale

Choose a random level based on balanced tree height distribution

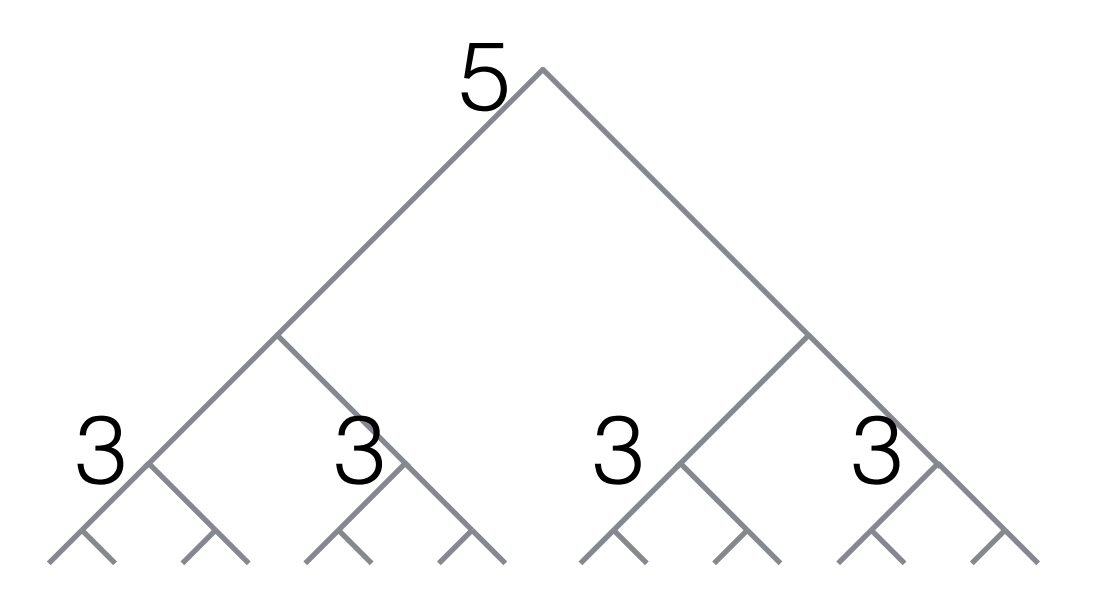

# Two Forms of RAZ

- 
- 
- 
- 
- 
- 
- -

# Two Forms of RAZ

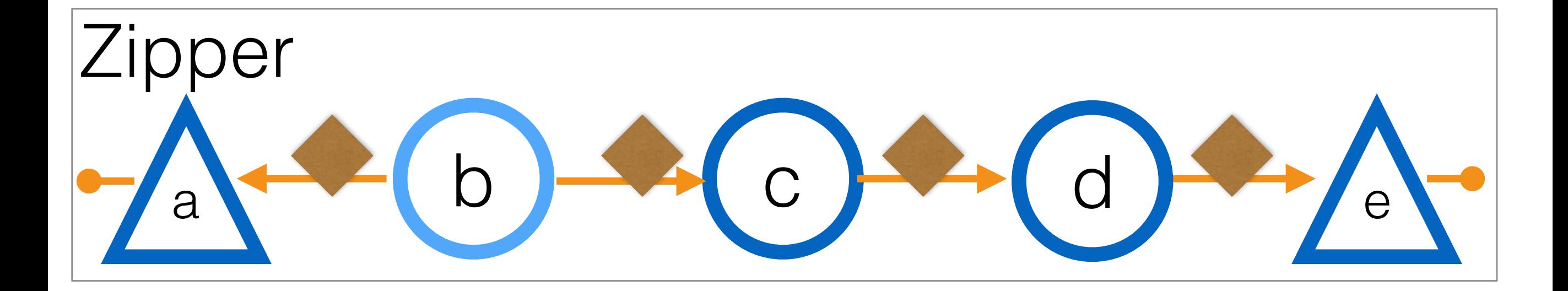

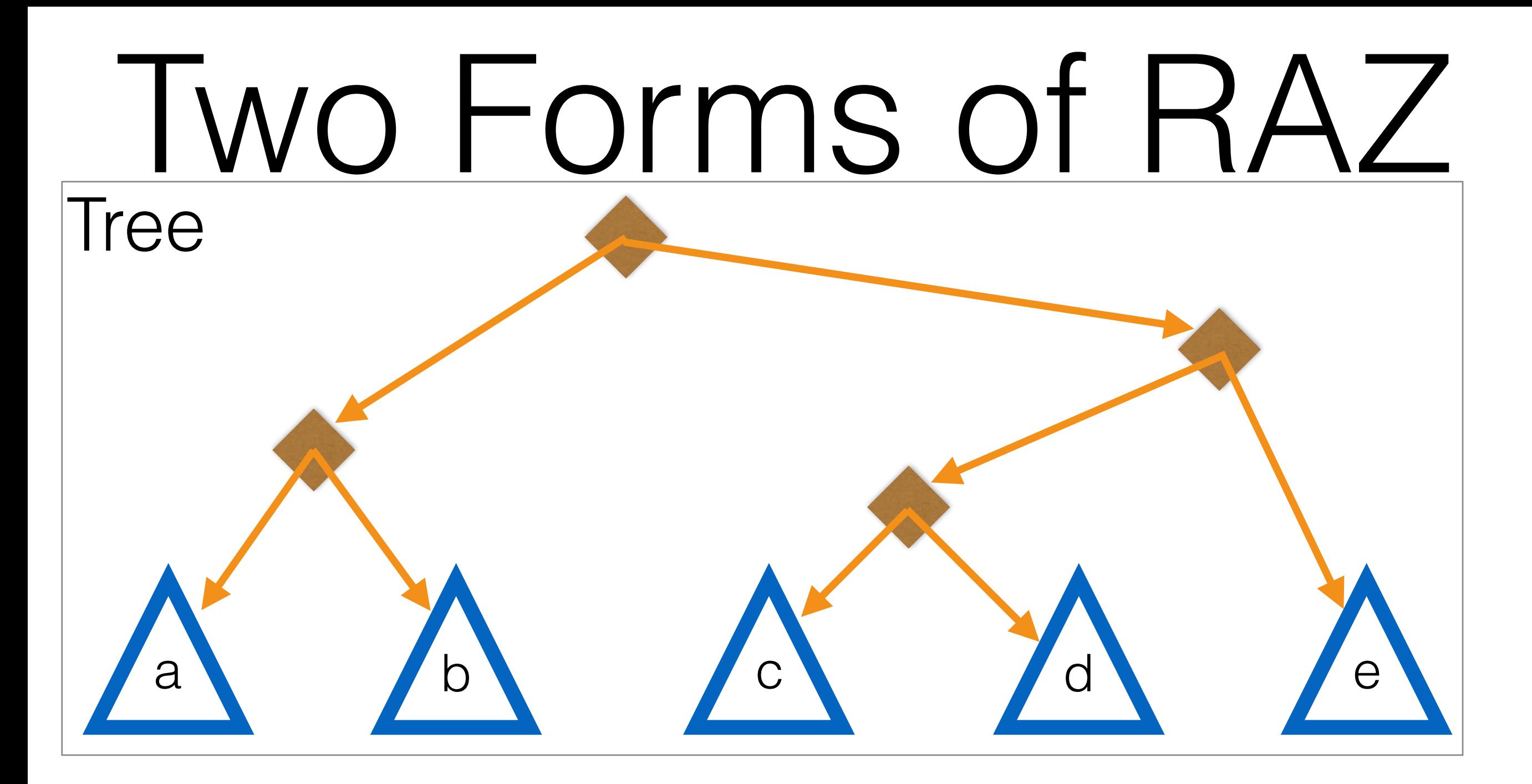

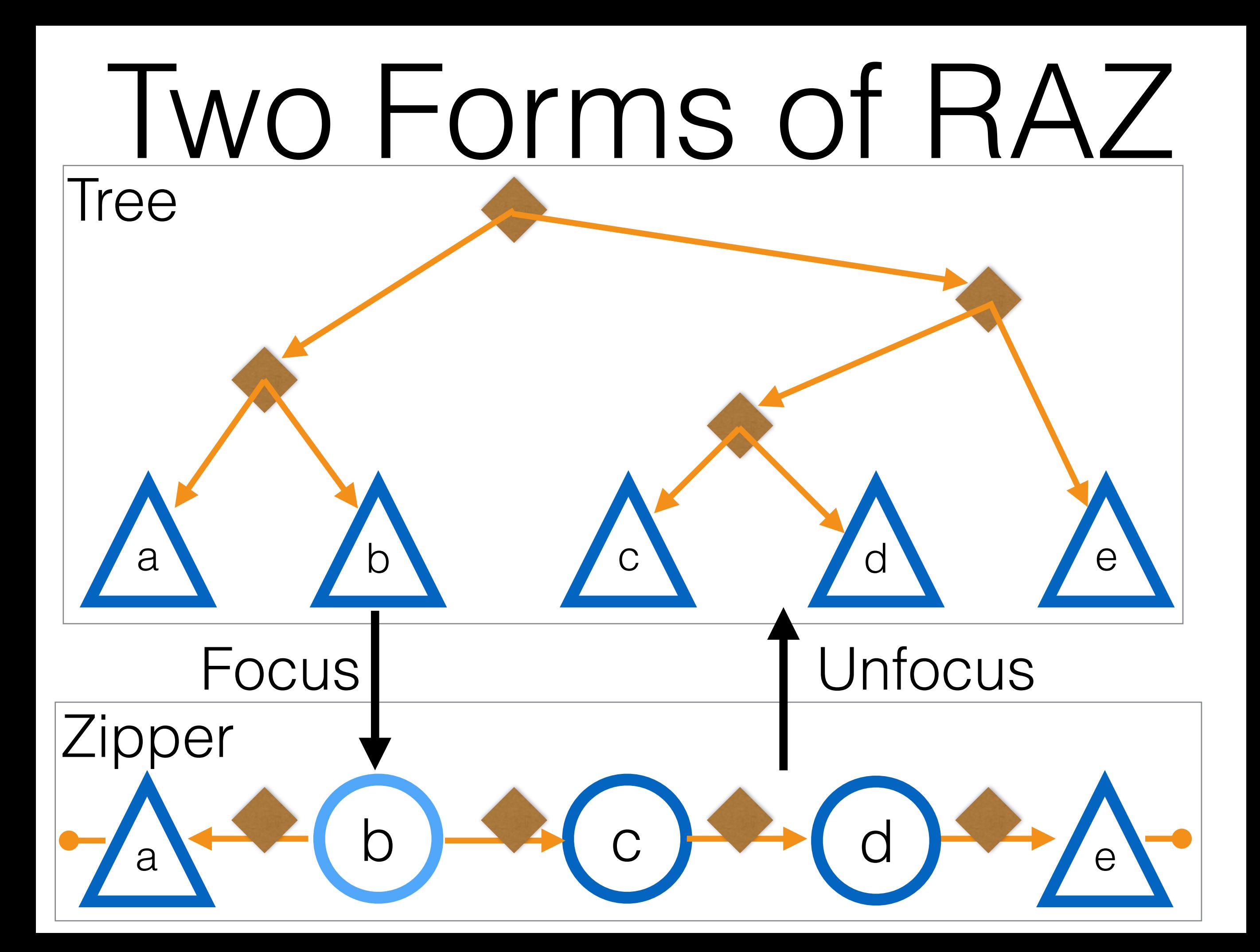

![](_page_52_Figure_0.jpeg)

# Invariants

Levels on each side of the focused element

![](_page_53_Picture_2.jpeg)

# Invariants

Levels on each side of the focused element

![](_page_54_Picture_2.jpeg)

Levels between each element except Nil

![](_page_54_Picture_4.jpeg)

# Invariants

Levels on each side of the focused element

![](_page_55_Picture_2.jpeg)

Levels between each evers between each control b control of the control of the control of the control of the control of the control of the control of the control of the control of the control of the control of the control of the control of th

![](_page_55_Picture_4.jpeg)

No Nil values in an unfocused RAZ

# Closer look at our example

![](_page_57_Picture_1.jpeg)

 $c \setminus d \setminus e$  $a \rightarrow$  (b n

![](_page_59_Figure_1.jpeg)

![](_page_60_Picture_1.jpeg)

### List-like Removal

![](_page_61_Picture_1.jpeg)

## List-like Removal

![](_page_62_Picture_1.jpeg)

![](_page_63_Picture_1.jpeg)

![](_page_64_Picture_1.jpeg)

![](_page_65_Picture_1.jpeg)

![](_page_66_Picture_1.jpeg)

![](_page_67_Picture_1.jpeg)

![](_page_68_Picture_1.jpeg)

![](_page_69_Picture_1.jpeg)

![](_page_70_Picture_1.jpeg)

![](_page_70_Picture_2.jpeg)

![](_page_71_Picture_1.jpeg)

![](_page_71_Picture_2.jpeg)
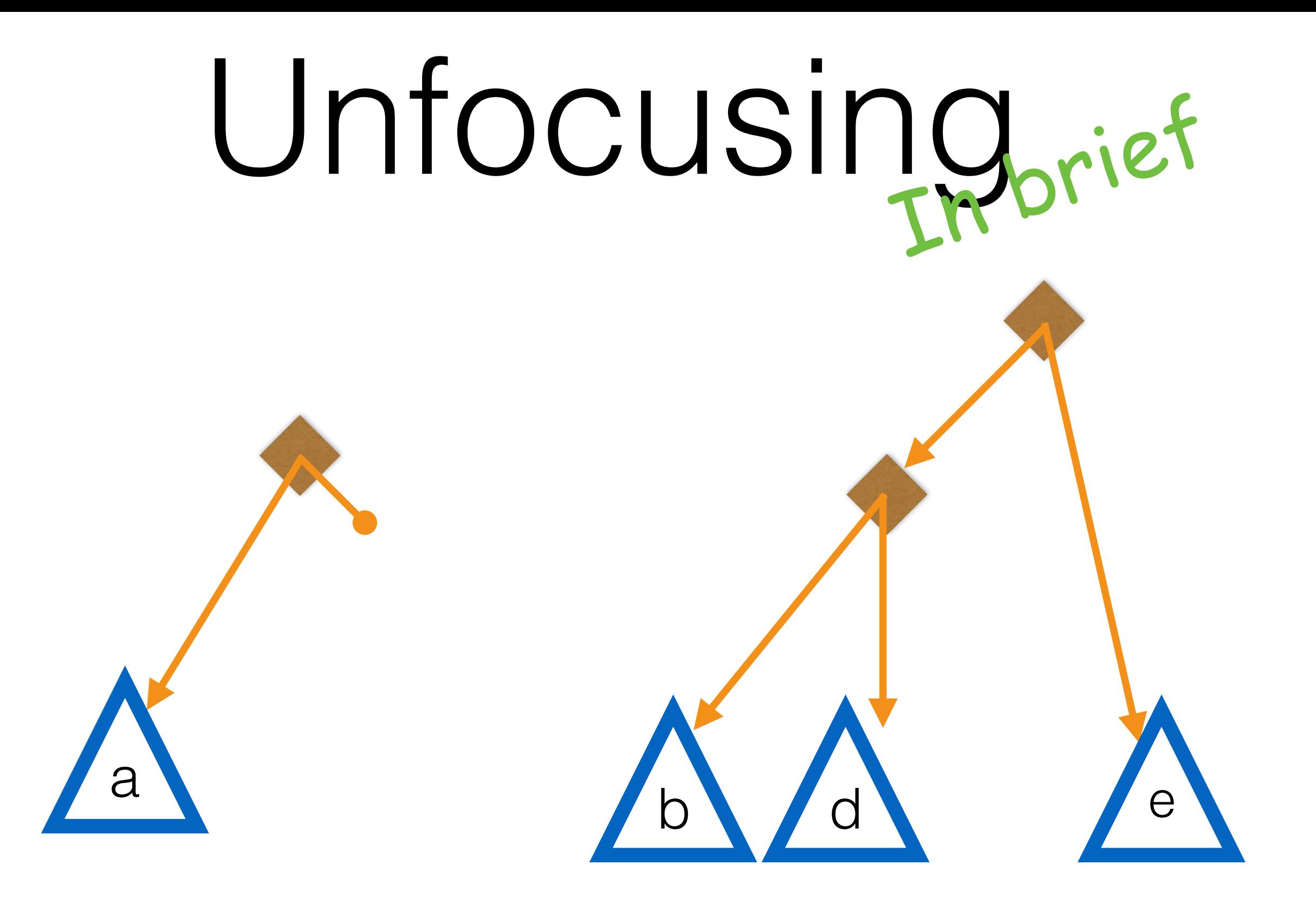

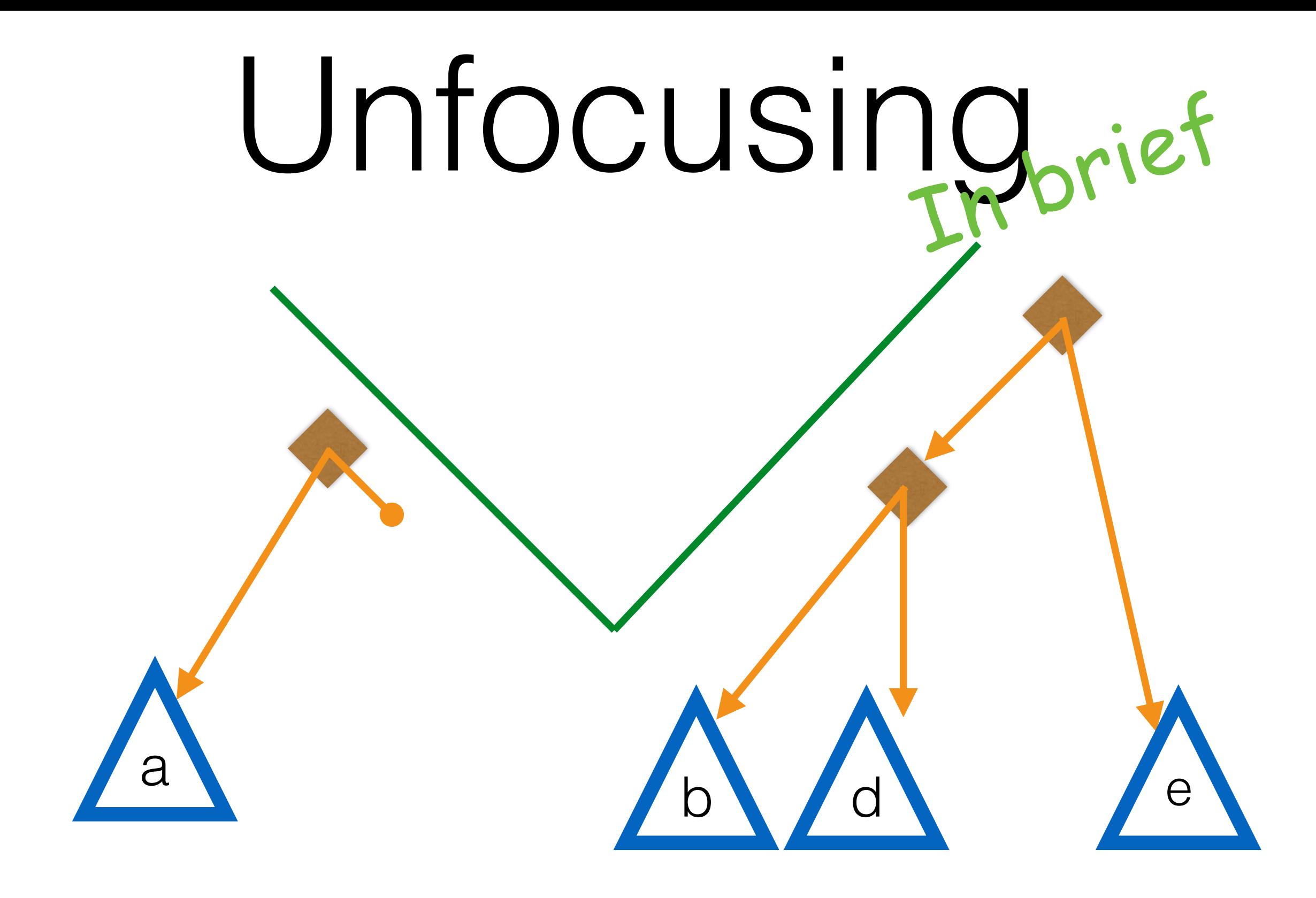

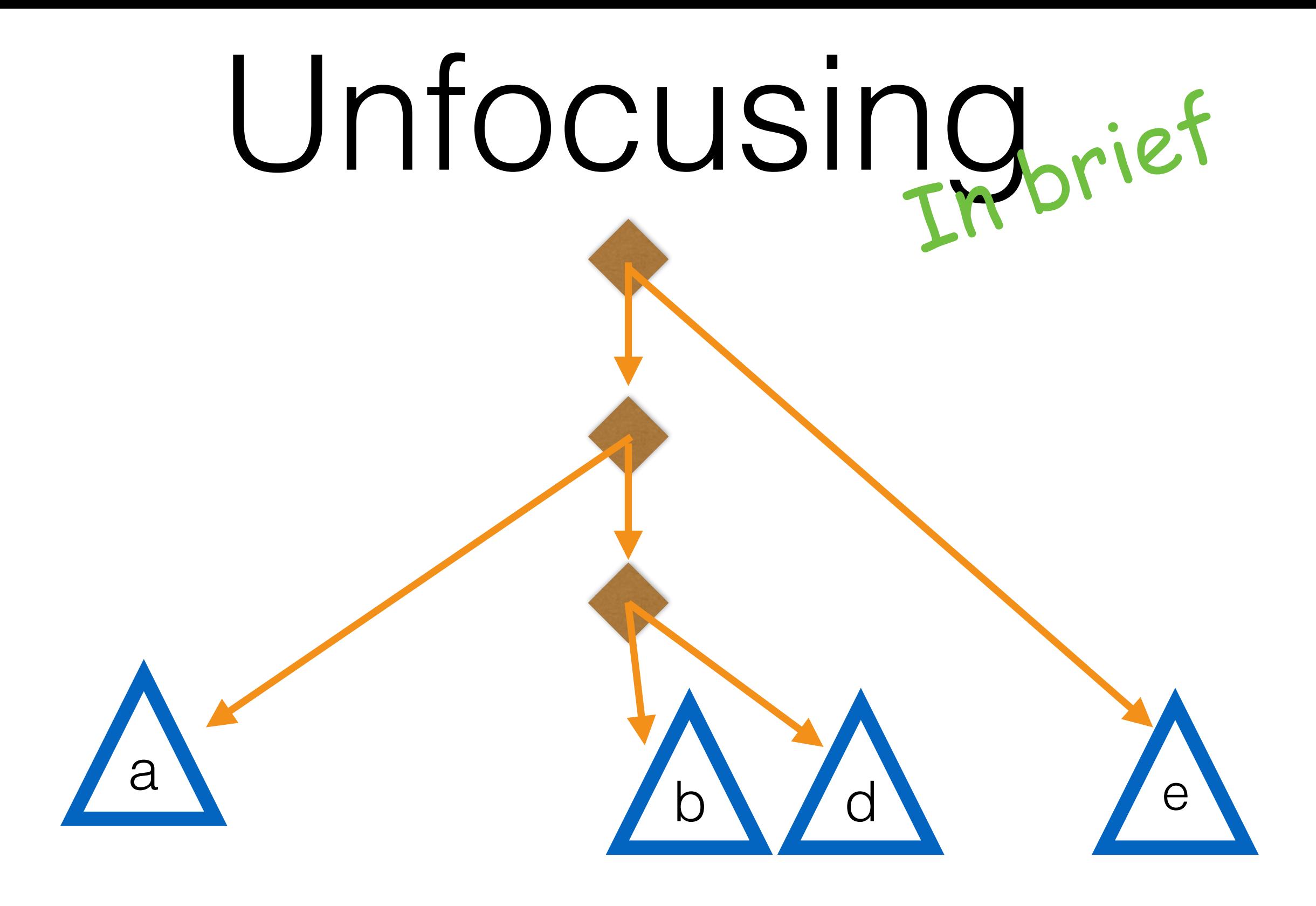

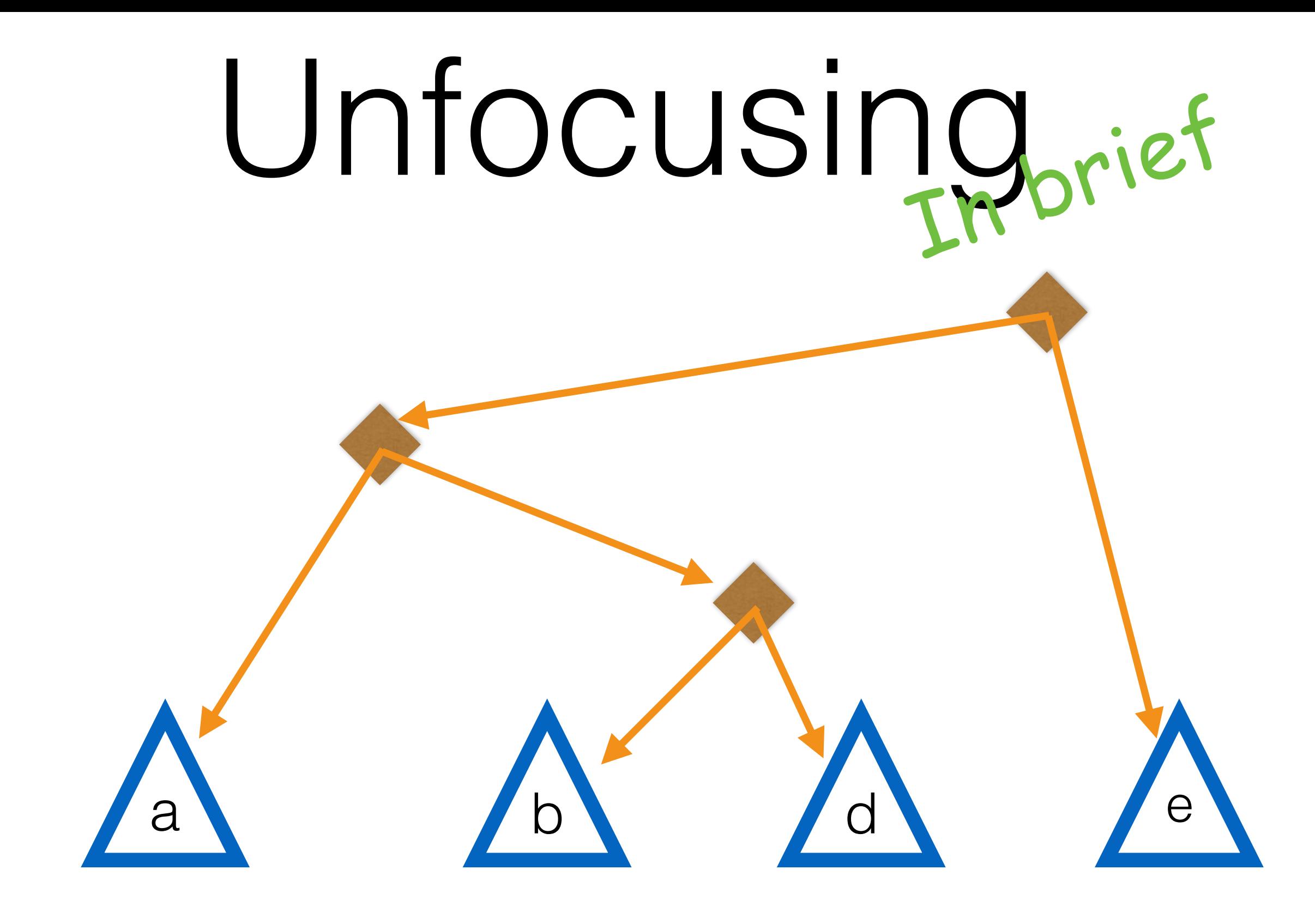

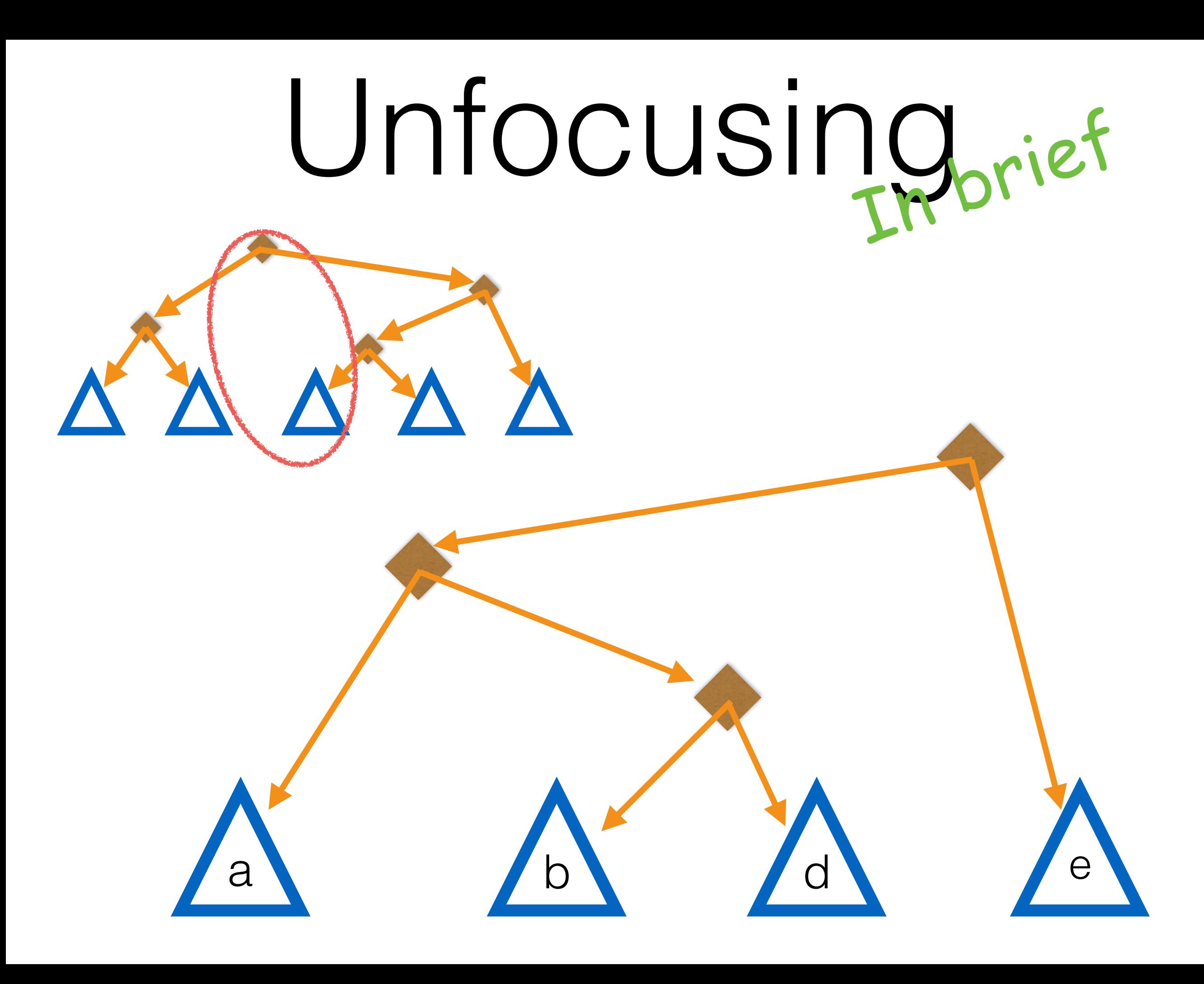

# Switch to code

```
 let focus pos tree =
  let rec focus = fun pos tree (l, r) ->
   match tree with
    Nil -> failwith "focus: internal Nil"
    Leaf(elm) \rightarrowassert (pos == 0);
     (l,elm,r) 
  \parallel Bin(lv, \parallel, branch \parallel, branch \parallel \parallel \rightarrowlet cnt = item count branch l in
     if pos < cnt
     then
        focus pos branch_l 
           (l, Level(lv, Tree(branch_r, r))) 
     else
       let new_pos = (pos - cnt) in
       focus new_pos branch_r
           (Level(lv, Tree(branch_l, l)), r) 
 in focus pos tree (Nil, Nil)
```

```
 let focus pos tree =
  let rec focus = fun pos tree (l, r) \rightarrow match tree with 
    Nil -> failwith "focus: internal Nil"
    Leaf(elm) \rightarrowassert (pos == 0);
     (l,elm,r) 
   | Bin(lv, _, branch_l, branch_r) -> 
    let cnt = item count branch l in
     if pos < cnt
     then 
       focus pos branch_l 
          (l, Level(lv, Tree(branch_r, r))) 
     else
      let new pos = (pos - cnt) in
      focus new_pos branch_r
          (Level(lv, Tree(branch_l, l)), r) 
 in focus pos tree (Nil, Nil)
                                      Recursive function 
                                       with accumulator
```
 let focus pos tree = let rec focus = fun pos tree  $(l, r)$  ->

#### match tree with

Nil -> failwith "focus: internal Nil"

 $Leaf(elm) \rightarrow$ (l,elm,r)

assert (pos == 0); A single pattern match!

```
 | Bin(lv, _, branch_l, branch_r) -> 
 let cnt = item count branch l in
  if pos < cnt
```
then

focus pos branch\_l

```
 (l, Level(lv, Tree(branch_r, r))) 
 else
```

```
let new pos = (pos - cnt) in
```

```
focus new_pos branch_r
```

```
 (Level(lv, Tree(branch_l, l)), r) 
 in focus pos tree (Nil, Nil)
```
 let focus pos tree = let rec focus = fun pos tree  $(l, r) \rightarrow$  match tree with Nil -> failwith "focus: internal Nil"  $Leaf(elm)$   $\rightarrow$ assert (pos  $== 0$ ); (l,elm,r)  $Bin(U, \longrightarrow \text{Graph}(l, branch_r) \rightarrow$  $let$  cnt = item count branch  $t$  in if pos < cnt then focus pos branch\_l (l, Level(lv, T<u>ree(branch\_r, r)))</u> else let new  $pos = (pos - cnt)$  in focus new\_pos branch\_r (Level(lv, Tree(branch\_l, l)), r) in focus pos tree (Nil, Nil) Return the accumulator as a RAZ focused on this element

```
 let focus pos tree = 
  let rec focus = fun pos tree (l, r) ->
   match tree with 
    Nil -> failwith "focus: internal Nil"
    Leaf(elm) \rightarrowassert (pos == 0);
     (l,elm,r) 
   | Bin(lv, _, branch_l, branch_r) -> 
    let cnt = item_count branch_l in
     if pos < cnt
     then 
       focus pos branch_l 
      (l, Level(lv, Tree(branch_r, focus element
     else
      let new pos = (pos - cnt) in
      focus new_pos branch_r
          (Level(lv, Tree(branch_l, l)), r) 
 in focus pos tree (Nil, Nil)
                                      Branch based on 
                                      which side has the
```

```
On left, recurse on 
                                       left branch with right 
                                          branch in right 
                                           accumulator
   let focus pos tree = 
    let rec focus = fun pos tree (l, r) ->
     match tree with 
      Nil -> failwith "focus: internal Nil"
      Leaf(elm) \rightarrowassert (pos == 0);
       (l,elm,r) 
| Bin(lv, _, branch_l, branch_r)| -> 
      let cnt = item_count branch_l if pos < cnt
       then
         focus pos branch_l 
             (l, Level(lv, Tree(branch_r, r))) 
       else
        let new pos = (pos - cnt) in
        focus new_pos branch_r
            (Level(lv, Tree(branch_l, l)), r) 
  in focus pos tree (Nil, Nil)
```

```
 let focus pos tree = 
  let rec focus = fun pos tree (l, r) \rightarrow match tree with 
    Nil -> failwith "focus: internal Nil"
    Leaf(elm) \rightarrowassert (pos == 0);
     (l,elm,r) 
   | Bin(lv, _, branch_l, branch_r) -> 
    let cnt = item count branch l \ln if pos < cnt
     then 
       focus pos branch_l 
          (l, Level(lv, Tree(branch_r,
     else
      let new_pos = (pos - cnt) in
      focus new_pos branch_r
           (Level(lv, Tree(branch_l, l)), r) 
 in focus pos tree (Nil, Nil)
                                       On right, recurse on 
                                       right branch with left 
                                          branch in left 
                                           accumulator
```
let alter : dir  $\rightarrow$  'a  $\rightarrow$  'a raz  $\rightarrow$  'a raz = let rec alter new side  $zip = match$  zip with Nil -> failwith "alter: past end of seq" | Cons(\_,rest) -> Cons(new,rest) Level(lv,rest) -> Level(lv,alter new side rest) | Tree \_ -> alter new side (trim side zip) in fun side elm  $(l, e, r) \rightarrow$  match side with  $|$   $\vdash$   $\rightarrow$  (alter elm  $\vdash$  l,e,r)  $| R \rightarrow (l, e, alter \text{ elm } R r)$ 

Local edits take directions

#### let alter : dir  $\rightarrow$  'a  $\rightarrow$  'a raz  $\rightarrow$  'a raz =

let rec alter new side  $zip = match$  zip with Nil -> failwith "alter: past end of seq"  $Cons($ , rest)  $\rightarrow Cons(new,rest)$  $Level(U, rest) \rightarrow Level(U, alter new side rest)$  | Tree \_ -> alter new side (trim side zip) in fun side elm  $(l,e,r) \rightarrow$  match side with  $|$   $\vdash$   $\rightarrow$  (alter elm  $\vdash$  l,e,r)  $|$  R  $\rightarrow$  (l,e, alter elm R r)

#### let alter : dir  $\rightarrow$  'a  $\rightarrow$  'a raz  $\rightarrow$  'a raz = let rec alter new side  $zip = match$  zip with Nil -> failwith "alter: past end of seq"  $Cons($ , rest)  $\rightarrow Cons(new,rest)$  $Level(U, rest) \rightarrow Level(U, alter new side rest)$  | Tree \_ -> alter new side (trim side zip) in fun side elm  $(l,e,r) \rightarrow$  match side with  $|$   $\vdash$   $\rightarrow$  (alter elm  $\vdash$  l,e,r)  $| R \rightarrow (l, e, alter \text{ elm } R r)$

Two pattern matches

let alter : dir  $\rightarrow$  'a  $\rightarrow$  'a raz  $\rightarrow$  'a raz = let rec alter new side  $zip = match$  zip with Nil -> failwith "alter: past end of seq"  $Cons($ ,rest)  $\rightarrow$  Cons(new,rest)  $Level(U, rest) \rightarrow Level(U, alter new side rest)$  | Tree \_ -> alter new side (trim side zip) in fun side elm  $(l,e,r) \rightarrow$  match side with  $|$  L  $\rightarrow$  (alter elm L l,e,r)  $| R \rightarrow (l, e, alter \text{ elm } R r)$ Edit is similar for each side

let alter : dir  $\rightarrow$  'a  $\rightarrow$  'a raz  $\rightarrow$  'a raz = let rec alter new side  $zip = match$  zip with Nil -> failwith "alter: past end of seq"  $Cons(\_,rest) \rightarrow Cons(new,rest)$  $Level(U, rest) \rightarrow Level(U, alter new side rest)$ Tree  $\ge$   $\rightarrow$  alter new side (trim side zip) in fun side elm  $(l,e,r) \rightarrow m$ atch side with  $| L \rightarrow$  (alter elm L l,e,r)  $| R \rightarrow (l, e, alter \text{ elm } R r)$ 

Two common cases

We always reach a level first

let alte $f : \text{dir} \rightarrow 'a \rightarrow 'a \text{ raz } \rightarrow 'a \text{ raz } =$ let rec alter new side zip = match zip with  $\text{Nil} \rightarrow \text{fail}$  with "alter: past end of seq"  $Con\,($ , rest)  $\rightarrow$  Cons(new, rest) Level(lv, rest) -> Level(lv, alter new side rest)  $Tree$   $\rightarrow$  alter new side (trim side zip) in fun side elm  $(l,e,r) \rightarrow$  match side with | L -> (alter elm L l,e,r)  $| R \rightarrow (l, e, alter$  elm R r)

let alter : dir  $\rightarrow$  'a  $\rightarrow$  'a raz  $\rightarrow$  'a raz = let rec alter new side  $zip = match$  zip with Nil -> failwith "alter: past end of seq" | Cons(\_,rest) -> Cons(new,rest)  $Level(U, rest) \rightarrow Level(U, alter new side rest)$  $Tree \_ \rightarrow$  alter new side (trim side zip) in fun side elm  $(l,e,r) \rightarrow \$  natch side with  $|$   $\vdash$   $\rightarrow$  (alter elm  $\vdash$  l,e,r)  $| R \rightarrow (l, e, alter \text{ elm } R r)$ Return new element

RAZ in OCaml

RAZ in OCaml

Fingertree in **OCaml** 

#### RAZ in OCaml

#### Insertion and removal at random point

Fingertree in OCaml

#### RAZ in OCaml

#### Insertion and removal at random point

Fingertree in OCaml

Insertion at random point

### Insertion, Removal

**Insertions and Deletions** 

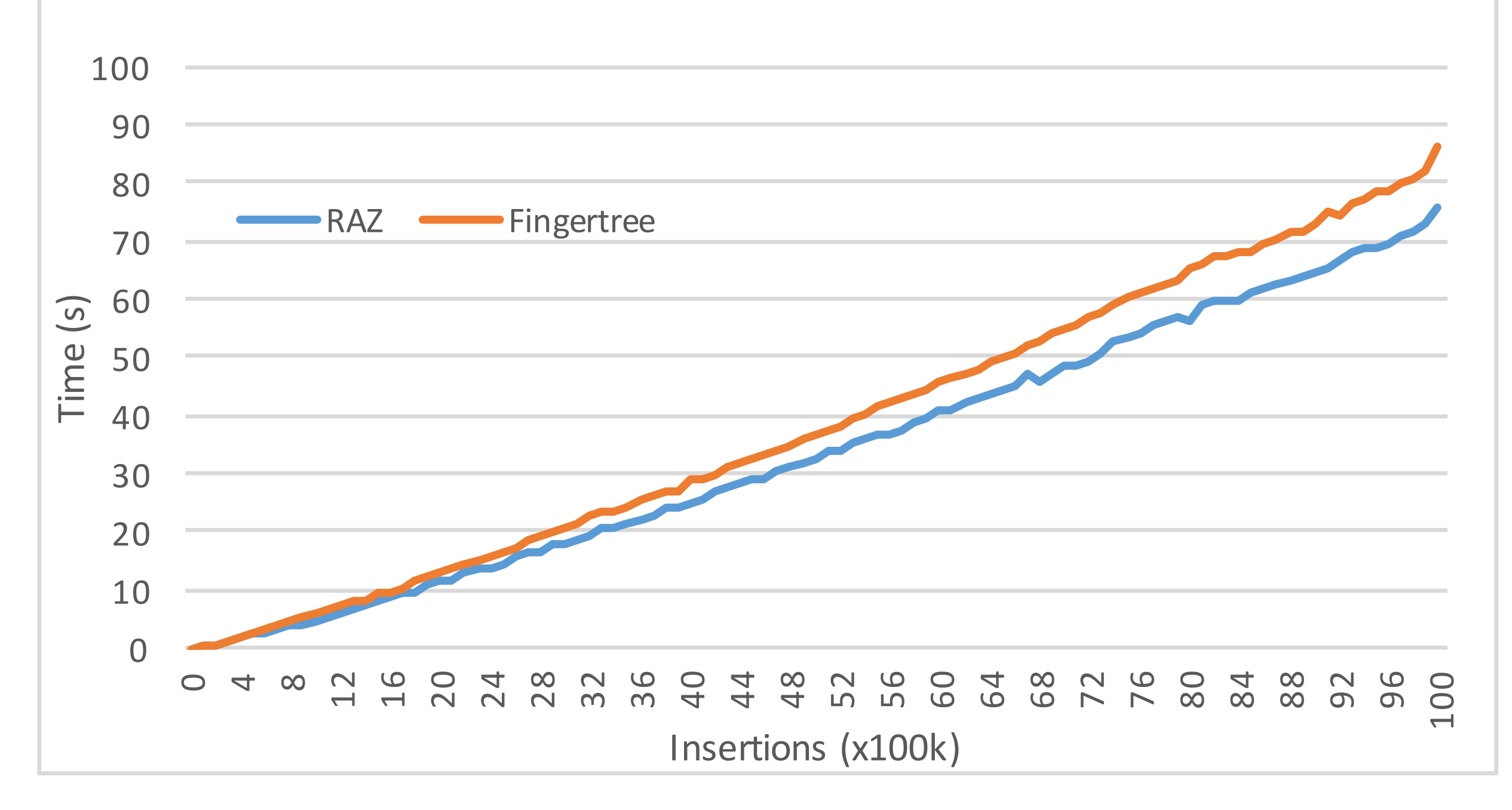

#### Insertion at random

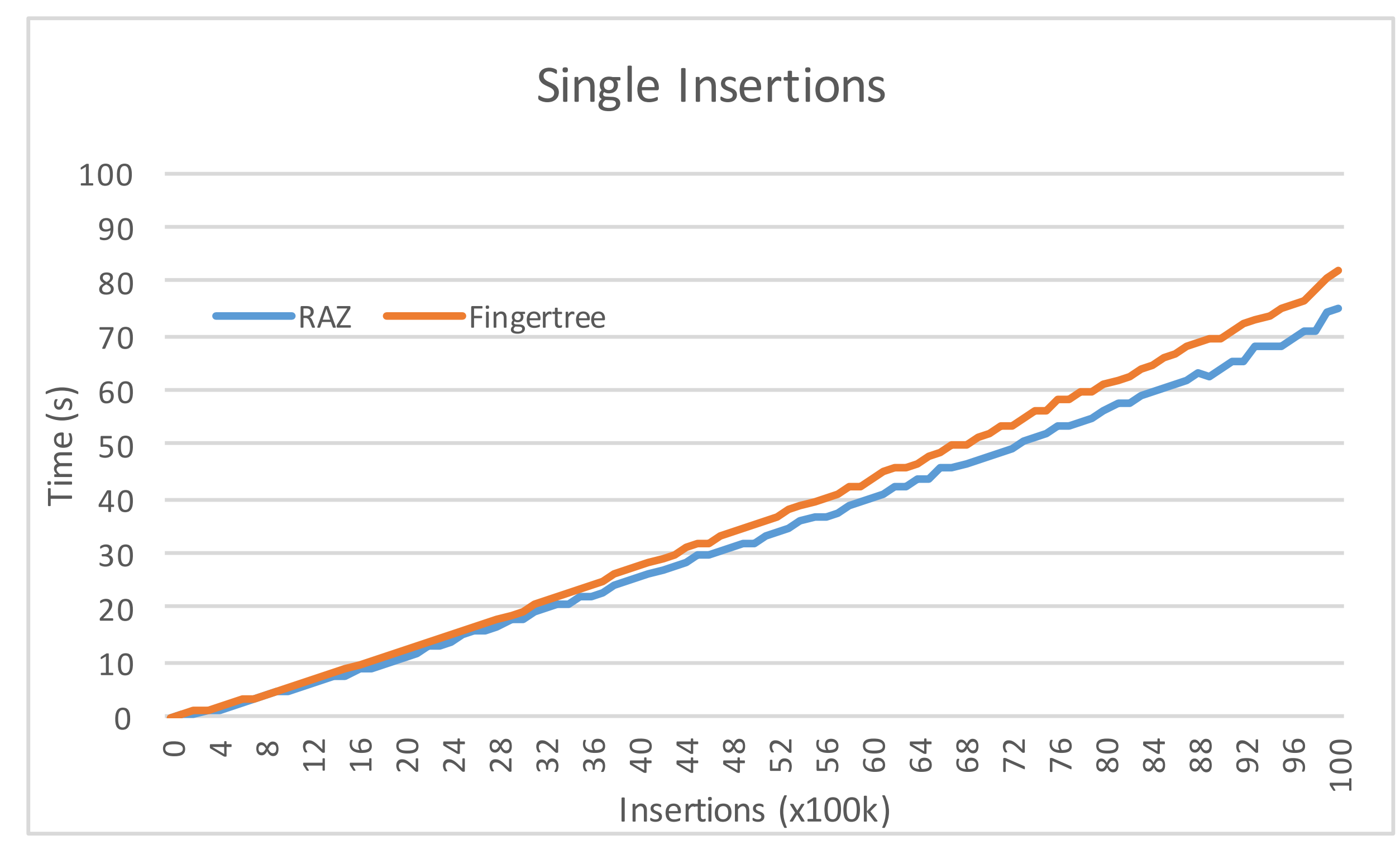

#### Insertion at random

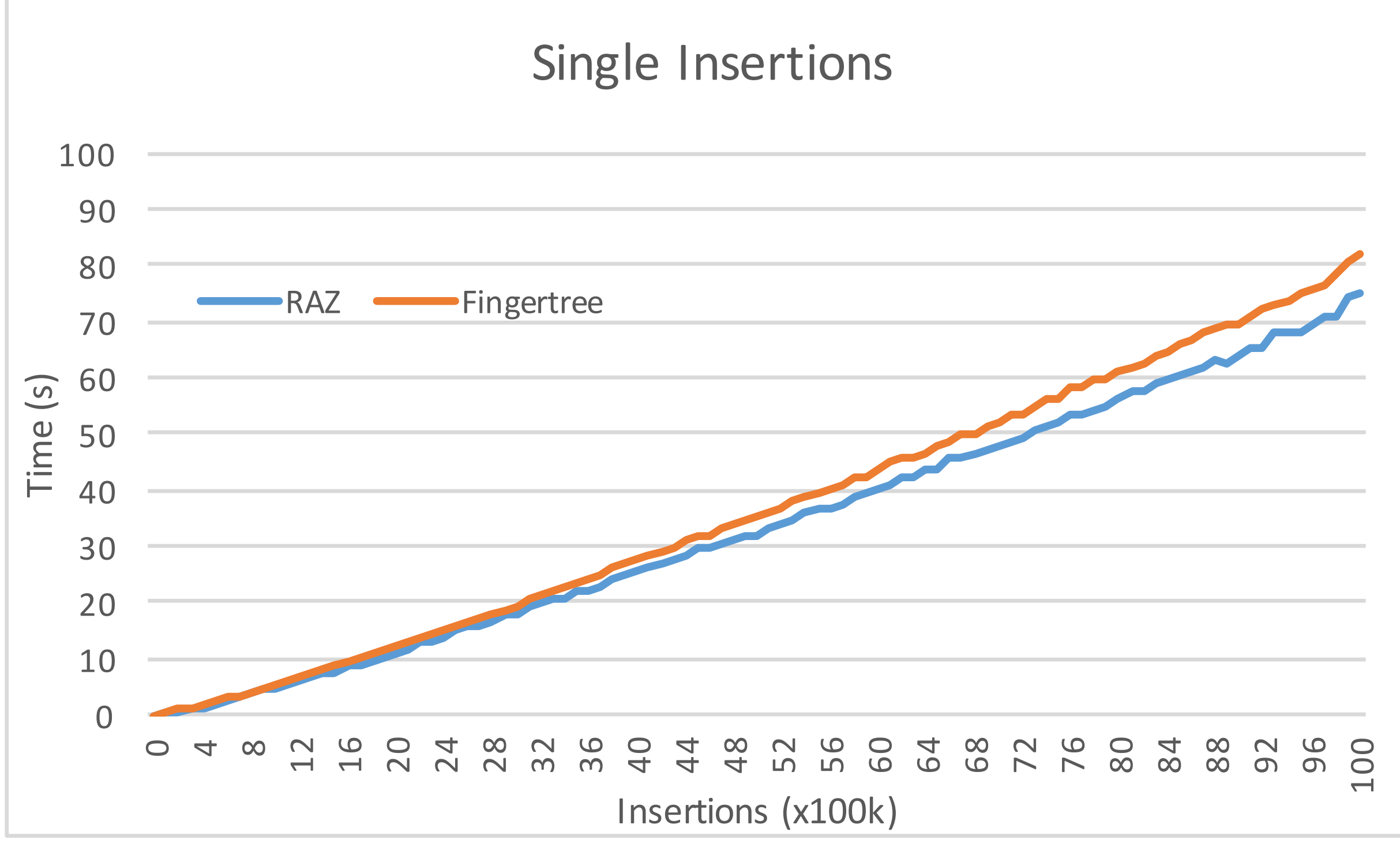

Simplicity as performance?

#### Random Access Zipper

- Accessible
- Editable
- Simple
- Fast

#### Random Access Zipper

Simple enough to include these principles in your own data types!